# Resusci Anne Simulator

Guia do usuário

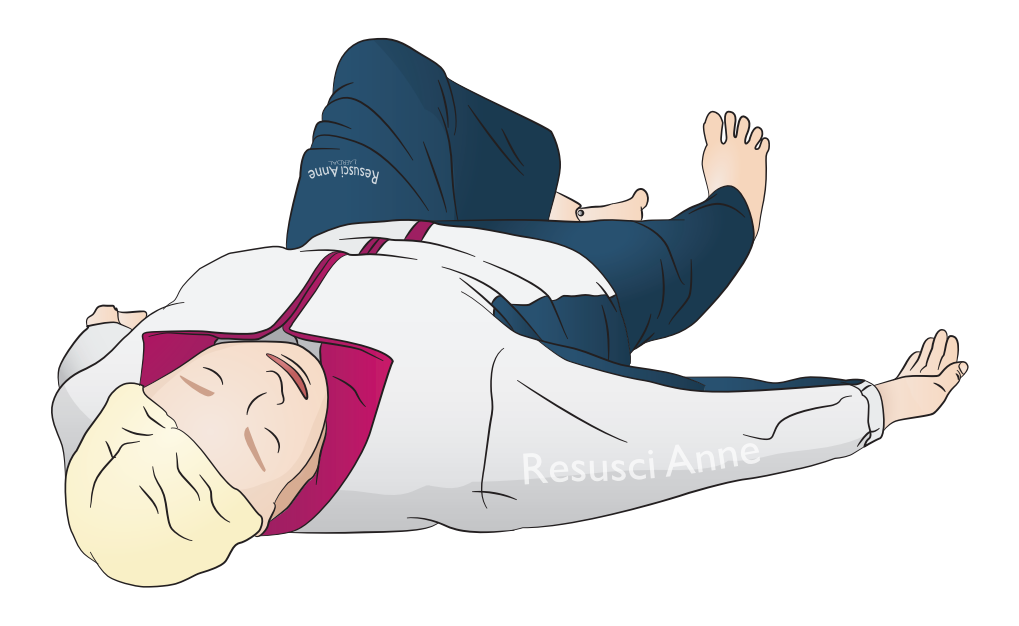

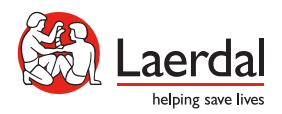

www.laerdal.com

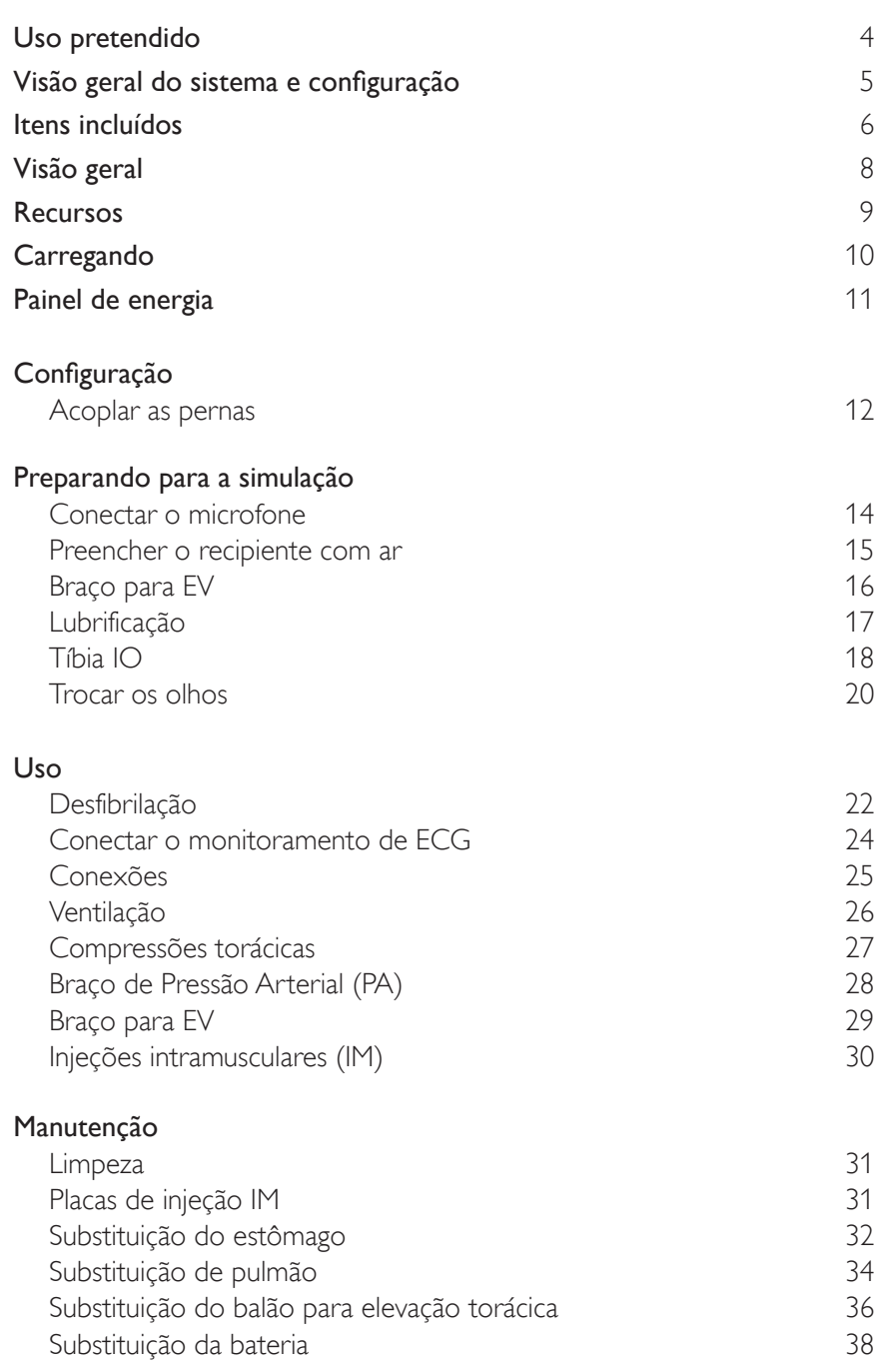

# Uso pretendido

O manequim Resusci Anne Simulator (RA Sim) foi desenvolvido para o treinamento de socorristas de atendimento pré-hospitalar e de emergência. O manequim é otimizado para treinamento de simulação de qualidade, em uma ampla variedade de cenários de ALS, ajudando a transformar o treinamento em uma experiência de aprendizagem móvel, dinâmica e realista para o instrutor e o aluno. O Guia do usuário aborda duas configurações da RA Sim: a versão RA Sim AED Link e a versão RA Sim Paddle (pás). A menos que seja especificado de outra forma, as informações neste Guia do usuário se aplicam às duas configurações.

Antes do uso, leia o folheto Informações importantes sobre o produto. Consulte a Garantia global da Laerdal para conhecer os termos e condições. Para obter

mais informações, visite www.laerdal.com.

A versão RA Sim AED Link foi desenvolvido para uso com ShockLink. A versão RA Sim Paddle (pás) foi projetada para uso com o desfibrilador que fornece alta tensão nas placas do manequim

#### ≡ Nota

*Ilustrações podem variar de acordo com o produto.*

#### RA Sim AED

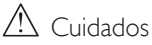

- *A desfibrilação deve ser realizada somente com o uso do ShockLink. Consulte as Informações importantes sobre o ShockLink. Não é possível usar adaptadores de pás.*
- *• Ao remover ou substituir a pele do tórax, não puxe ou danifique os fios que conectam a pele do tórax à caixa de bateria.*
- *• Para evitar danos à pele da versão Resusci Anne Simulator Laerdal Link , não aplique gel condutor ou pás de desfibrilação condutoras destinados ao uso em pacientes.*
- *• Não forneça respiração artificial ao simulador de paciente com ar rico em oxigênio ou gases inflamáveis.*

### A Advertências

- *• Siga todas as precauções de segurança padrão para o uso de desfibriladores.*
- *• Não desfibrile em uma atmosfera inflamável ou rica em oxigênio.*
- *• Somente desfibrile usando o ShockLink de acordo com as instruções do ShockLink.*

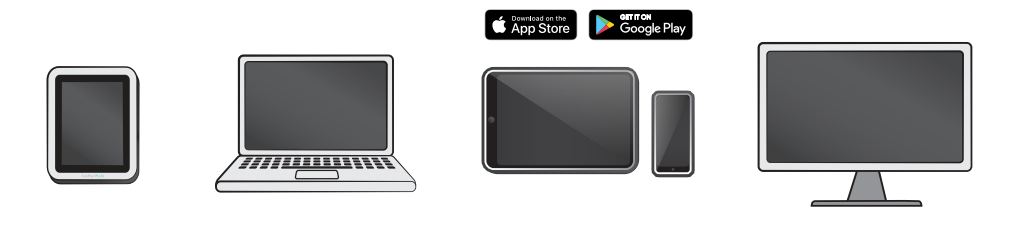

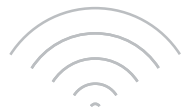

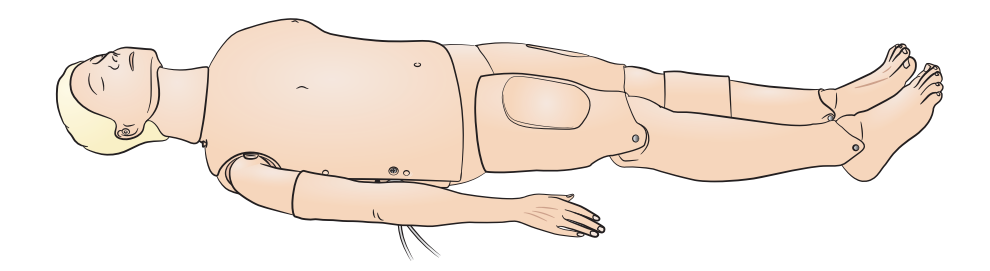

Sistemas operacionais

- SimPad PLUS
- $\cdot$  LLEAP

Sistemas compatíveis

- Laerdal Simulation Home
- Voice Conference Application
- Patient Monitor

Para habilitar cenários, feedback em tempo real e debriefing, conecte-se ao SimPad PLUS ou a outros aplicativos de PC ou tablet.

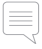

#### Nota

*Visite www.laerdal.com para fazer o download do Guia do usuário do SimPad PLUS.* 

# Itens incluídos

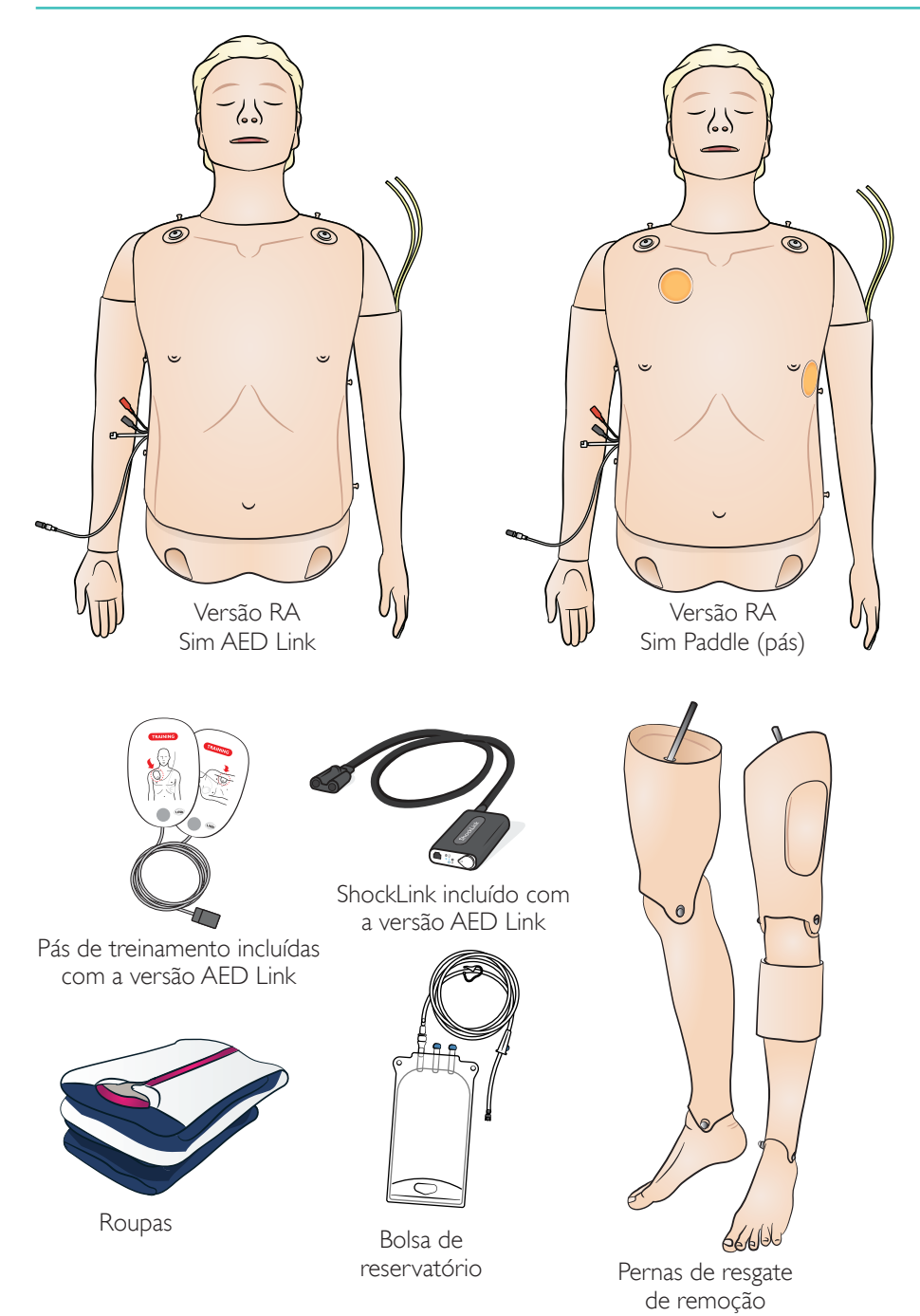

# Itens incluídos

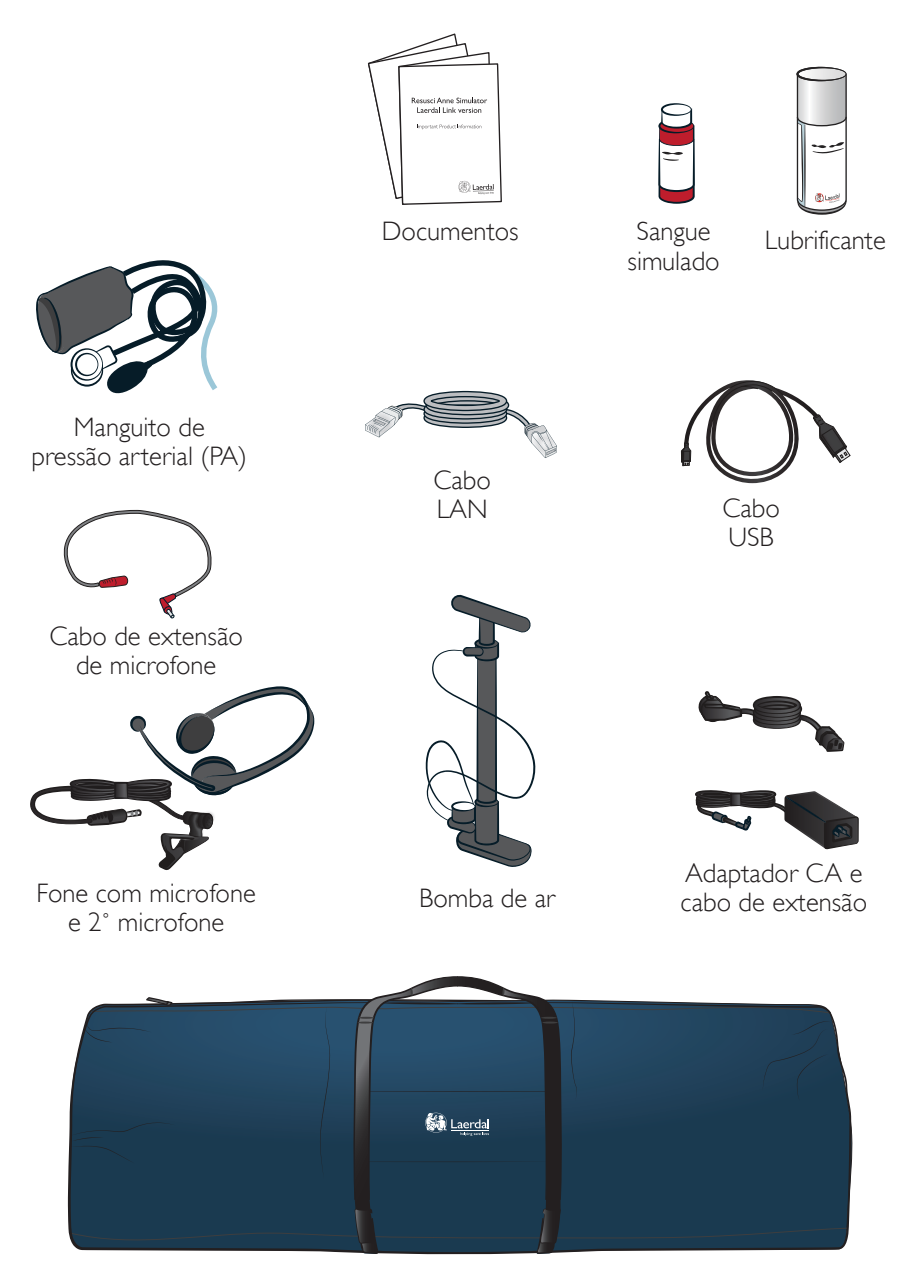

#### Bolsa de corpo inteiro

# Visão geral

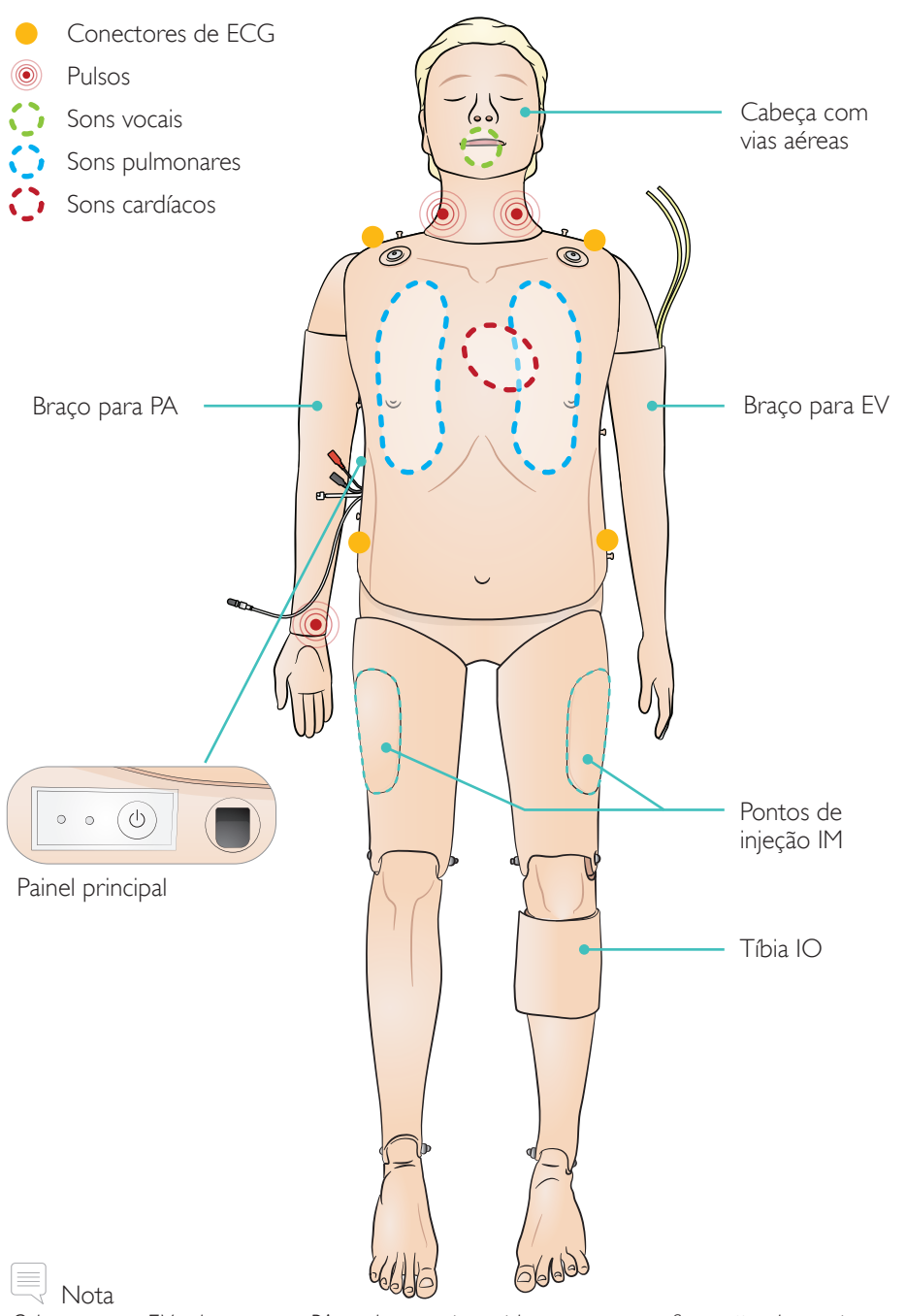

8 *O braço para EV e braço para PA podem ser invertidos em uma configuração alternativa; PA esquerda/EV direita e oposto.*

#### Recursos das vias aéreas

Vias aéreas anatomicamente precisas e realistas, incluindo cartilagem cricoide Inclinação da cabeça, elevação do queixo Manobra de elevação e tração da mandíbula Ventilação manual com máscara (BVM) Intubação endotraqueal (anatomicamente correto até as cordas vocais) Intubação supraglótica (iGel, tubo laríngeo LTS, ML e outros) Manobra de Sellick Mecanismo de fechamento das vias aéreas (localizado no torso) Língua para trás Distensão estomacal Respiração espontânea (elevação torácica visível)

#### Recursos cardiovasculares

Desfibrilação ativa (versão com Link de DEA com uso do ShockLink) Desfibrilação com pás (configuração de placa de pá) Alteração automática de ritmo após a desfibrilação Monitoramento de ECG e extensa biblioteca de ECG Feedback ao vivo de QCPR Pressão arterial (PANI)

- Pressão sistólica e diastólica
- Hiato auscultatório

Intensidade de pulso variável com PANI Sons de Korotkoff sincronizados com o ECG Pulsos (carotídeos, bilaterais) Medição e feedback de compressão

#### Recursos vasculares

Braço para EV endovenoso múltiplo Inserção IO tibial esquerda Injeções intramusculares (IM) bilaterais

#### Outros recursos

Pupilas intercambiáveis Bibliotecas extensas de sons Arquivos de registro para debriefing

# Carregando

Carregue a bateria usando o adaptador CA com o cabo de extensão.

Carregue a bateria totalmente antes do primeiro uso. Use o adaptador CA com o cabo de extensão para carregar.

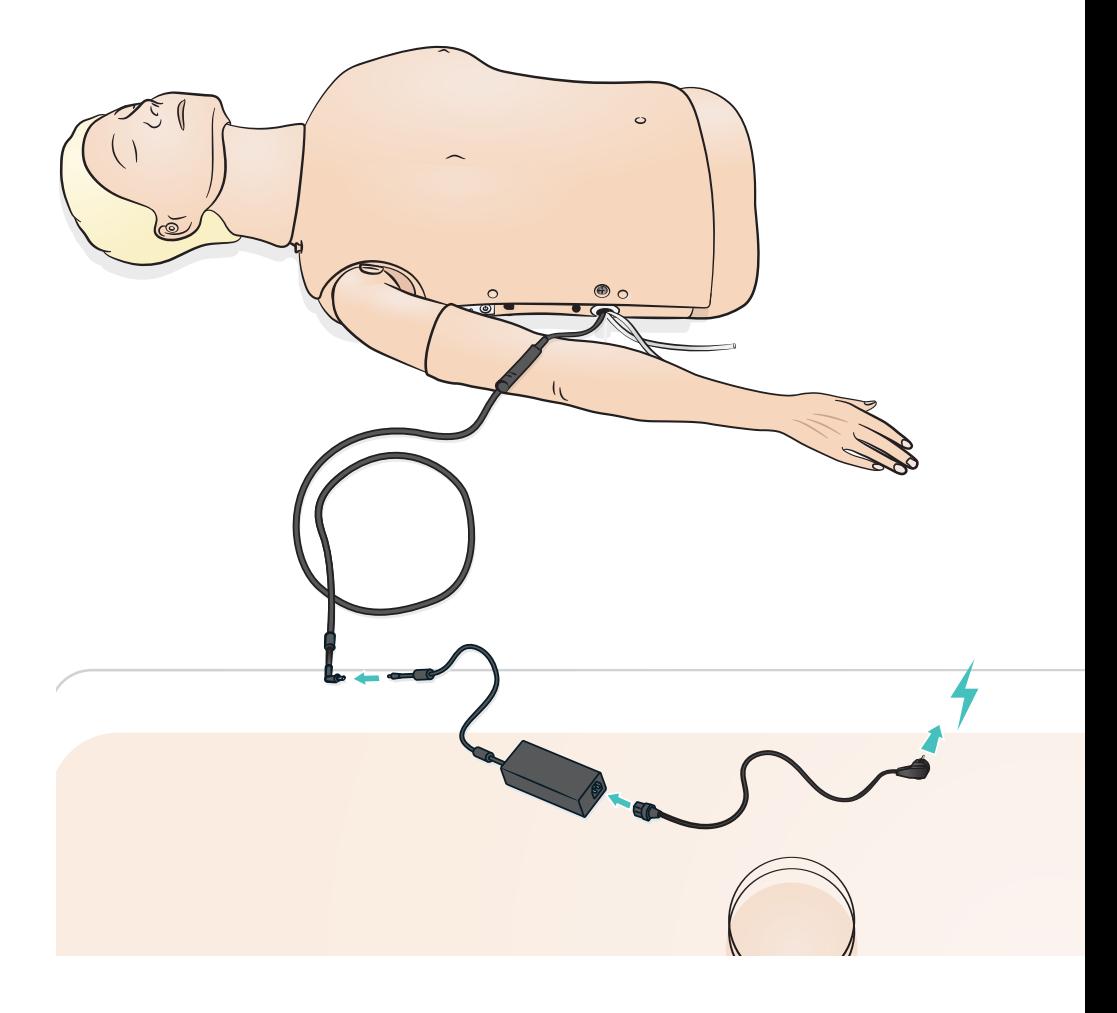

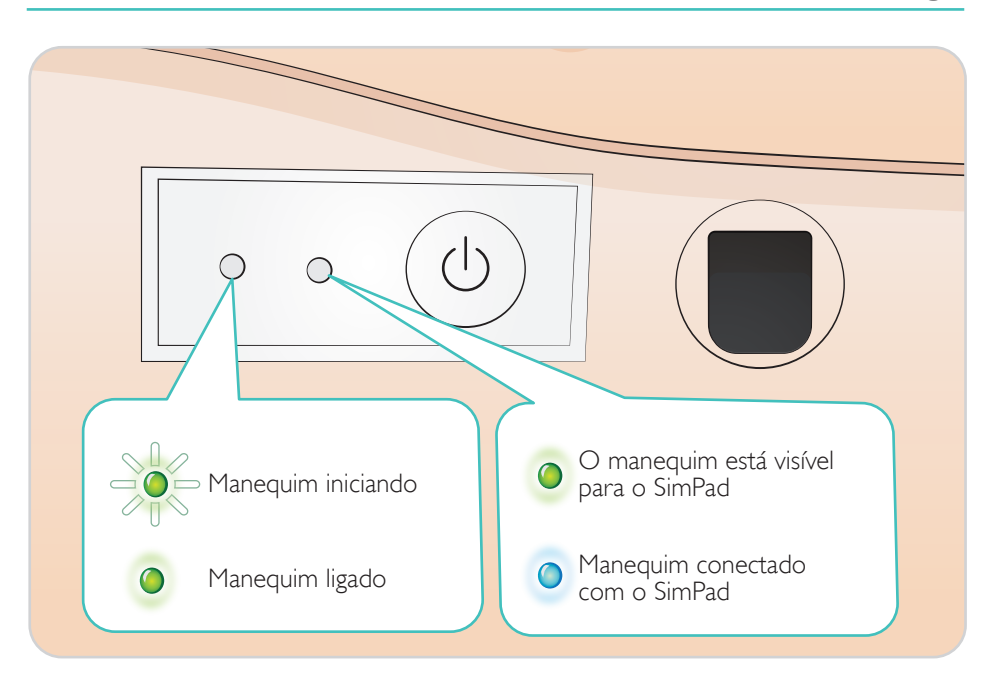

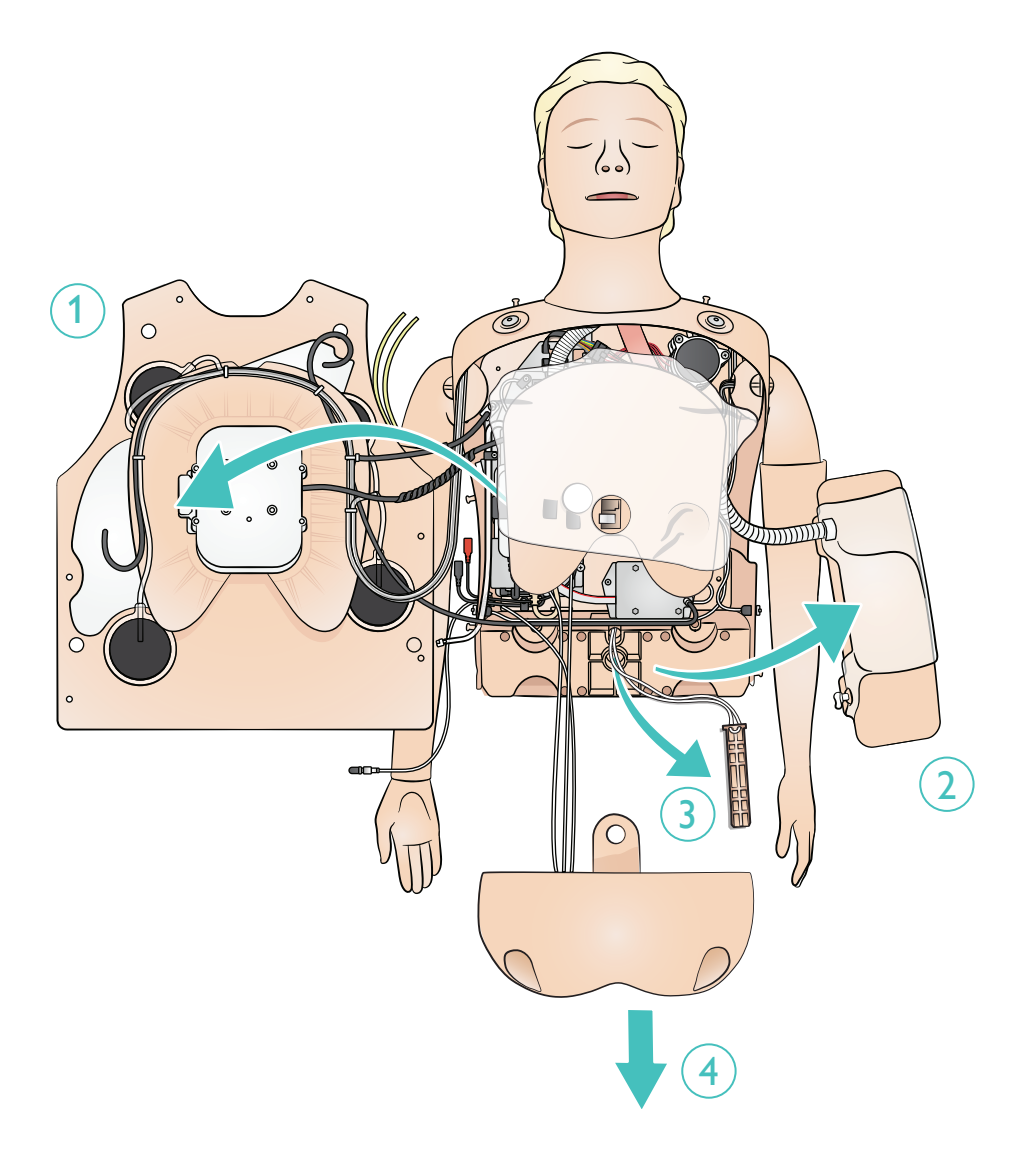

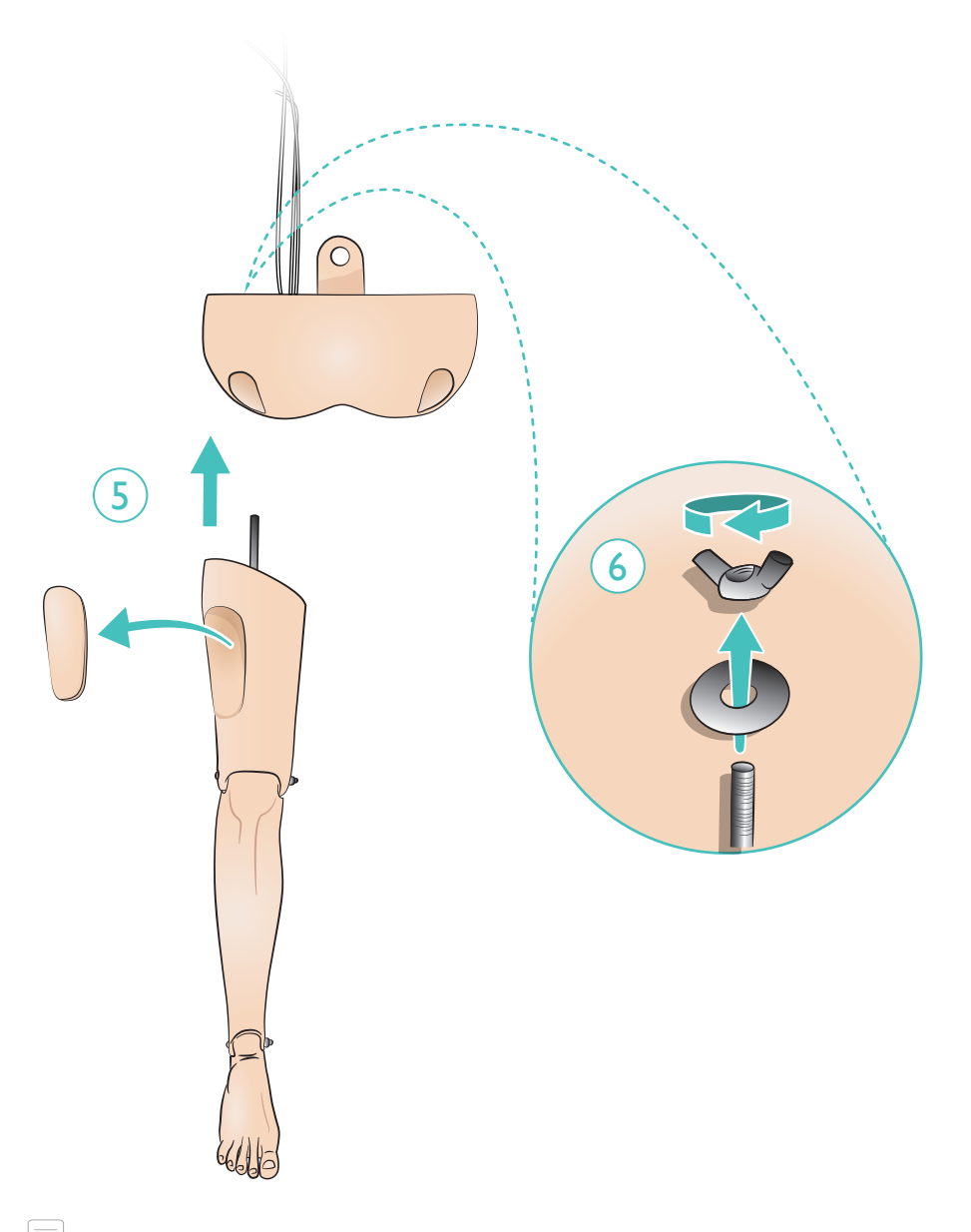

e) Nota *Para remover as pernas, reverta o procedimento.*

Preparando para a simulação - Conectar o microfone

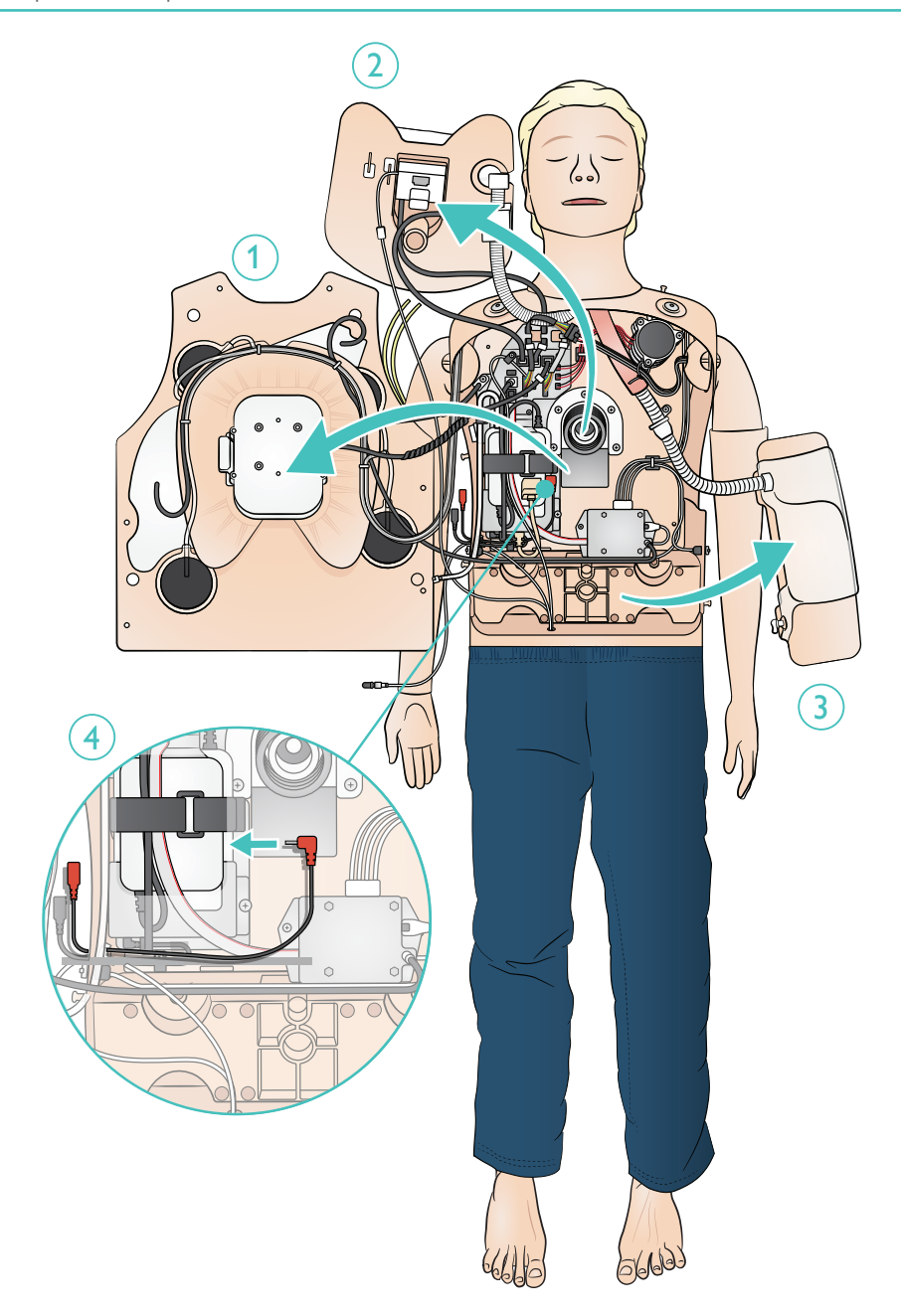

O recipiente de ar está localizado dentro da pélvis. Use a bomba manual fornecida (ou o compressor externo). Não ultrapasse 10 bar (145 psi).

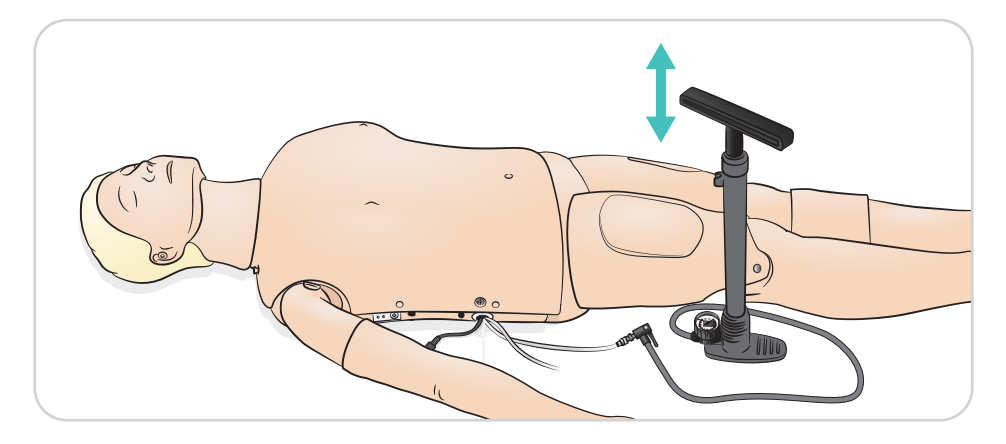

 $\equiv$ Nota

*Se a respiração espontânea for ativada e não for observada elevação torácica, verifique se há ar suficiente no recipiente. Preencha novamente, conforme a necessidade.*

Acople o tubo EV na bolsa EV. Permita que o fluido passe pelo braço e saia de outra veia. Use um clamp para interromper o fluxo.

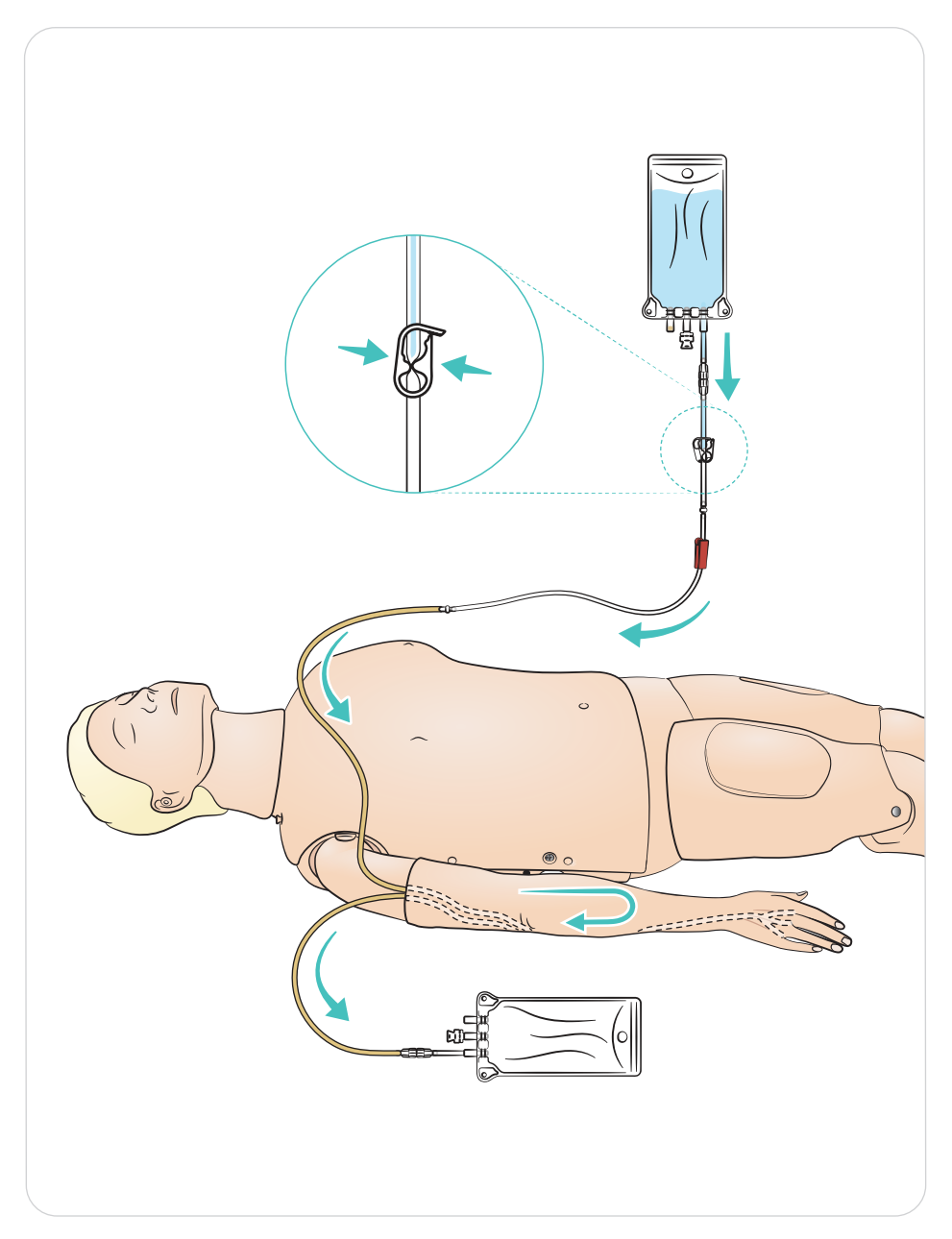

#### Lubrificação

- Lubrifique as vias aéreas com duas ou três borrifadas antes de iniciar a sessão de treinamento.
- Lubrifique as ferramentas de manejo de vias aéreas antes de intubar. Considere se será necessária lubrificação adicional posteriormente na sessão.
- Use somente o lubrificante de vias aéreas da Laerdal. Não use silicone ou outro lubrificante, pois isso pode danificar o manequim.
- Lubrifique os tubos ET ou supraglóticos antes da inserção.

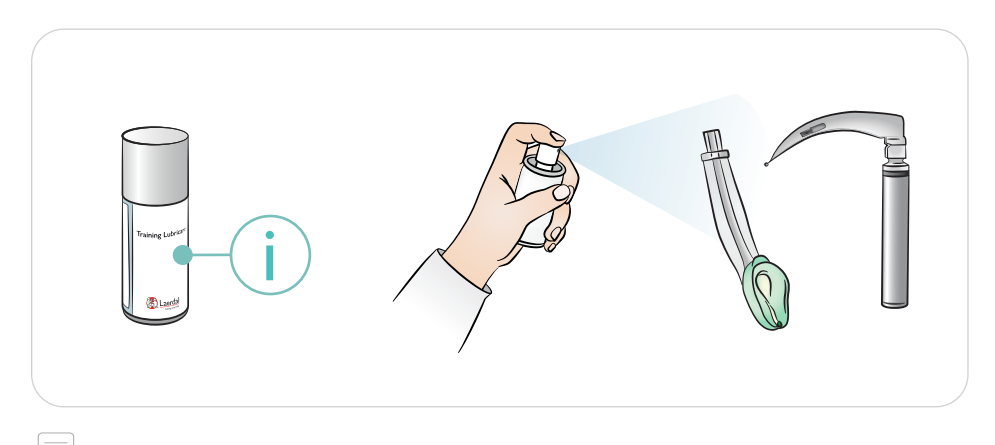

#### Nota

*A cabeça contém componentes elétricos. Devido à incapacidade de higienizar as vias aéreas, a ventilação boca-a-boca/boca-a-máscara não deve ser realizada.*

#### Cuidados

- *Use somente o lubrificante de vias aéreas da Laerdal. Outro lubrificante não aprovado pela Laerdal pode danificar as vias aéreas.*
- *Lubrifique os instrumentos e os tubos antes de inseri-los nas vias aéreas. Instrumentos e tubos não lubrificados são difíceis de inserir e também podem danificar as vias aéreas.*
- *As vias aéreas da cabeça não podem ser higienizadas completamente, portanto, os procedimentos a seguir não devem ser realizados: Ventilação boca-a-boca, ventilação boca-a-máscara, inserção de vômito simulado para sucção.*

Preparando para a simulação - Tíbia IO

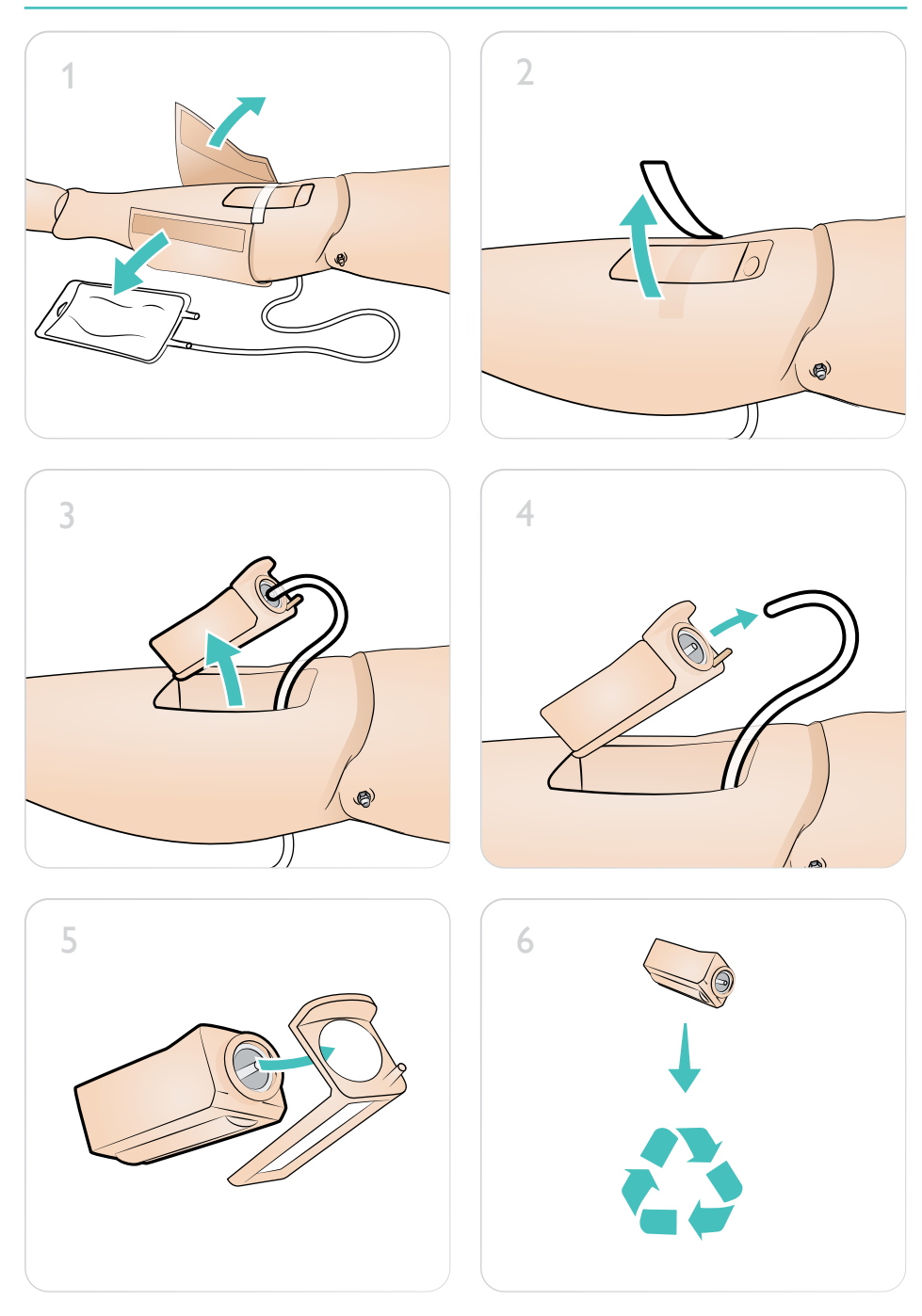

# Preparando para a simulação - Tíbia IO

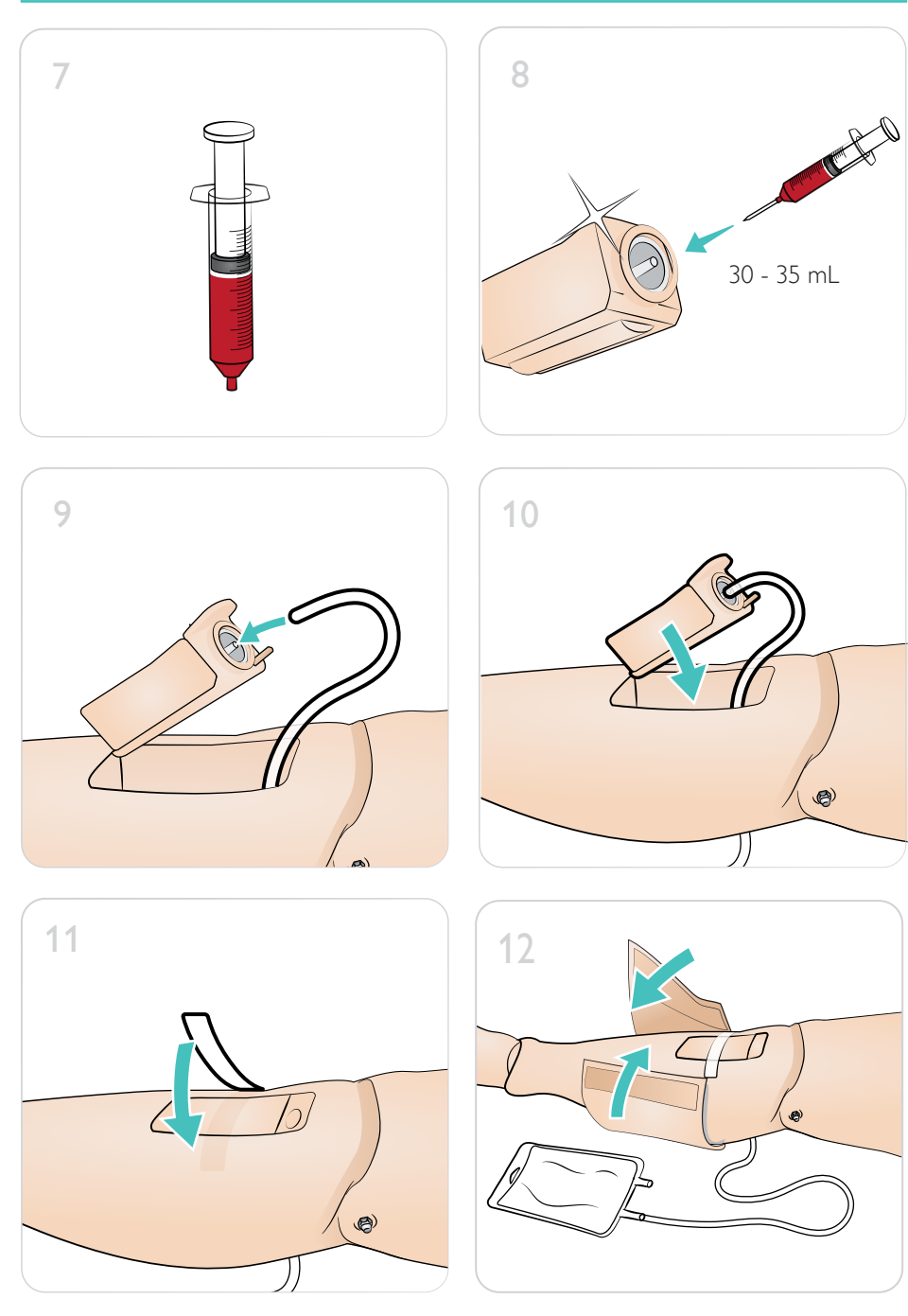

Use pupilas diferentes para simular várias condições do paciente.

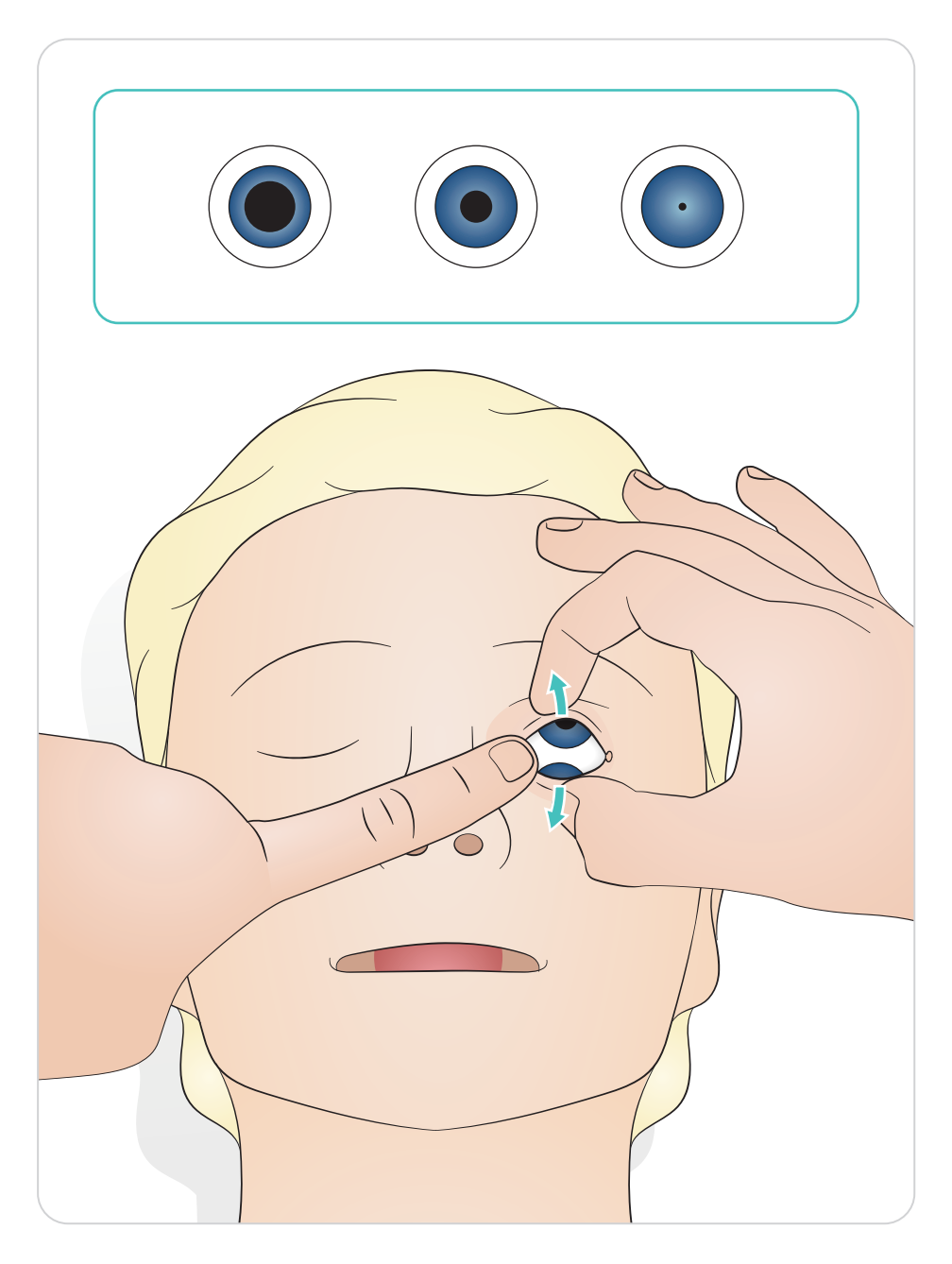

#### Versão Resusci Anne Simulator AED Link

Desfibrilação usando ShockLink e pás de treinamento. A extensa biblioteca de ECG do SimPad PLUS (LLEAP) substituirá a biblioteca de ECG interna do ShockLink.

Cuidado

*O treinamento de desfibrilação deve ser realizado somente com o uso do ShockLink. Consulte as Informações importantes sobre o ShockLink. Não é possível usar adaptadores de pás.*

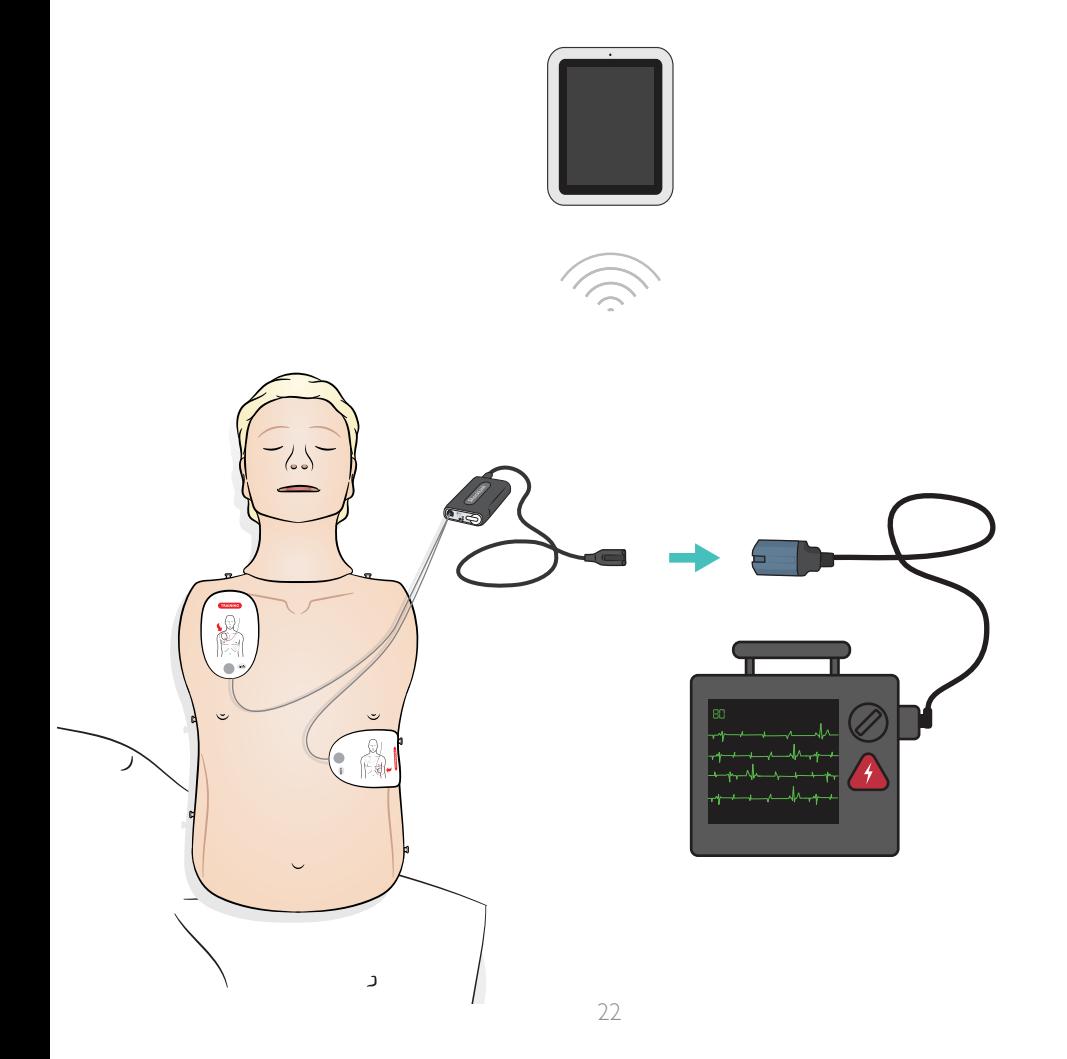

#### Versão Resusci Anne Simulator Paddle (pás)

As placas de pás foram desenvolvidas para uso com desfibriladores manuais com pás. As placas de pás podem ser substituídas pelo conjunto de pinos incluído.

# Cuidados

- *A desfibrilação deve ser realizada somente com as duas placas de pás. Como alternativa, use com o conjunto de pinos montado e conectado ao desfibrilador pelo cabo de treinamento de desfibrilador HeartStart.*
- *Para evitar o aquecimento excessivo, aplique no máximo 2 descargas de 360 J por minuto.*
- *Mantenha o tórax do manequim seco. Garanta que o manequim permaneça seco quando usar o braço para EV.*
- *Para evitar afundamento no tórax, não aplique gel condutor ou pás de desfibrilação destinadas ao uso em pacientes.*

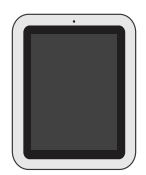

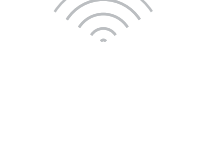

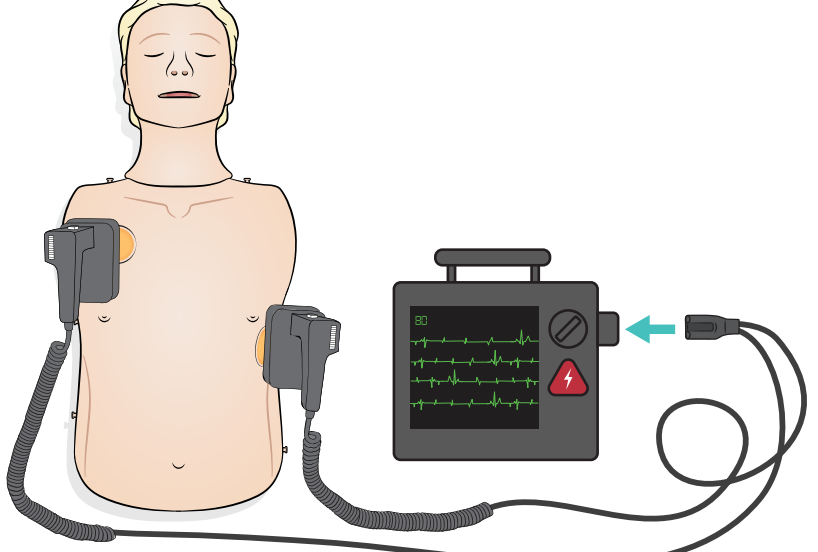

O monitoramento de ECG é realizado com os quatro conectores de ECG, conforme ilustrado. O monitoramento de ECG pode ser selecionado na biblioteca de ECG do SimPad PLUS (LLEAP). O seletor de derivação do desfibrilador no monitor pode determinar as derivações de ECG selecionadas.

# A Cuidado

*Os conectores de monitoramento de ECG não foram projetados para energia de estímulo ou desfibrilação.* 

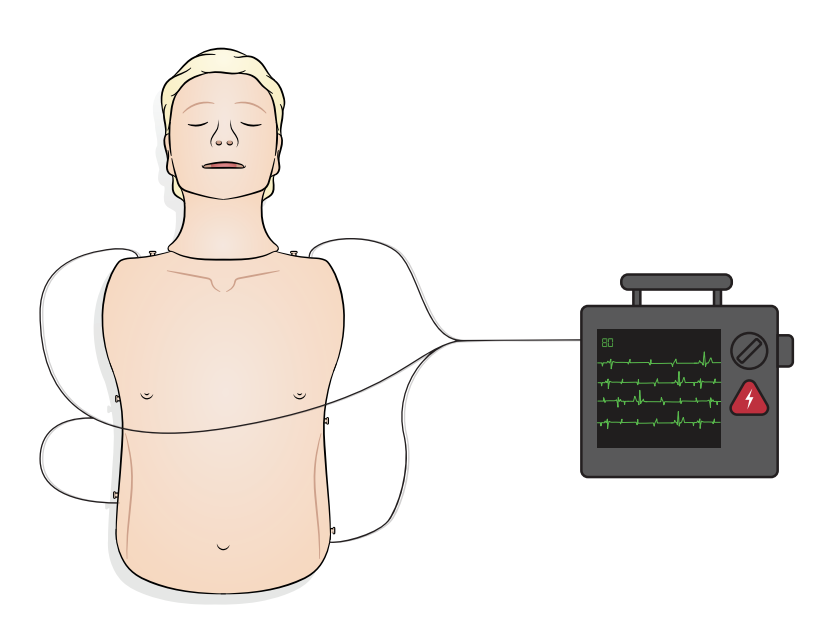

Conecte o SimPad ao simulador

Consulte o Guia do usuário do SimPad para obter instruções. Visite www.laerdal.com para fazer o download do Guia do usuário do SimPad. Conecte o SimPad PLUS sem fio ou com um cabo USB-C.

Conecte o PC ao simulador (opcional para o Monitor de paciente do SimPad)

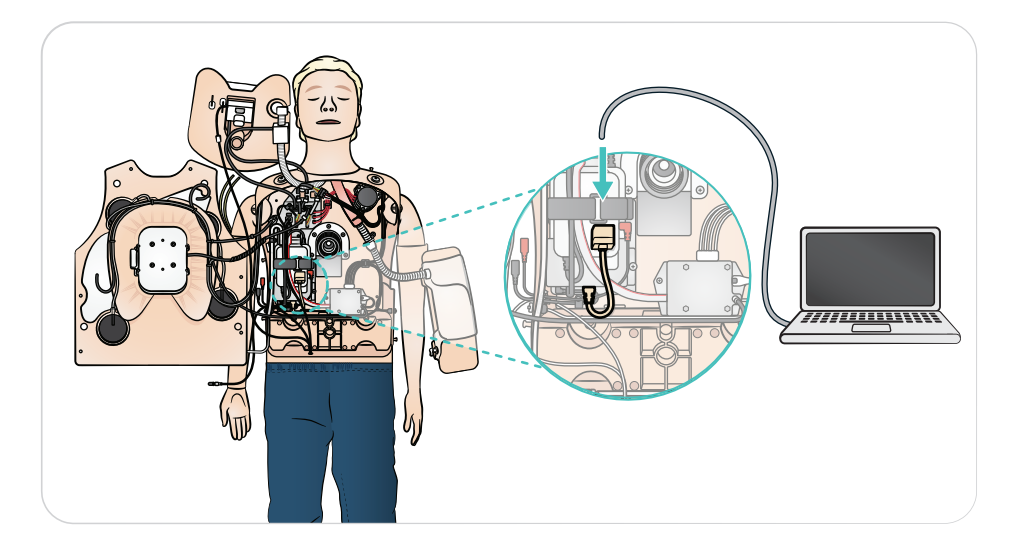

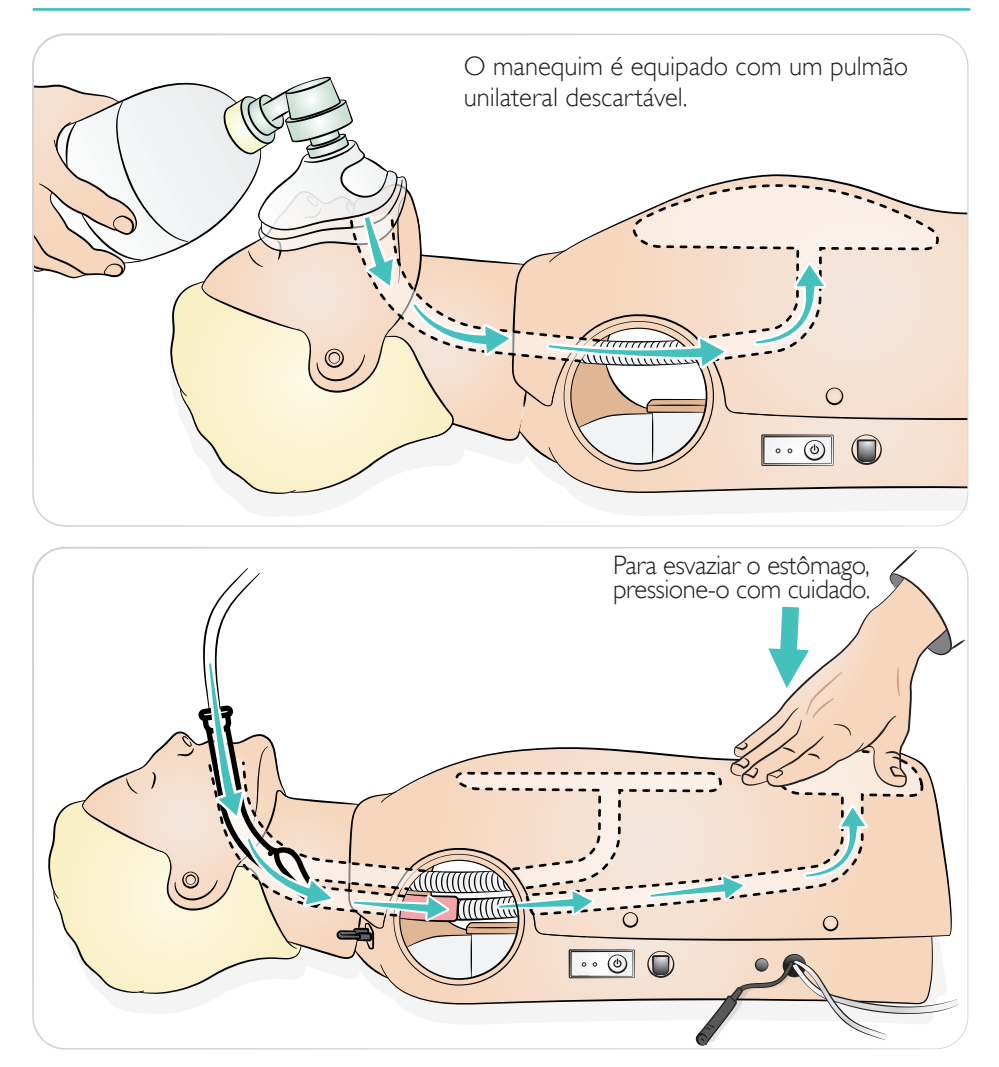

#### Obstrução das vias aéreas

A obstrução das vias aéreas pode ser ativada pelo SimPad.

 $\equiv$ Notas

- *Se o simulador estiver desligado quando a válvula de fechamento for fechada, ela permanecerá fechada. A válvula de fechamento será aberta automaticamente quando o simulador for ligado.*
- *Não use vômito simulado para sucção.*

O manequim irá detectar a posição correta da mão.

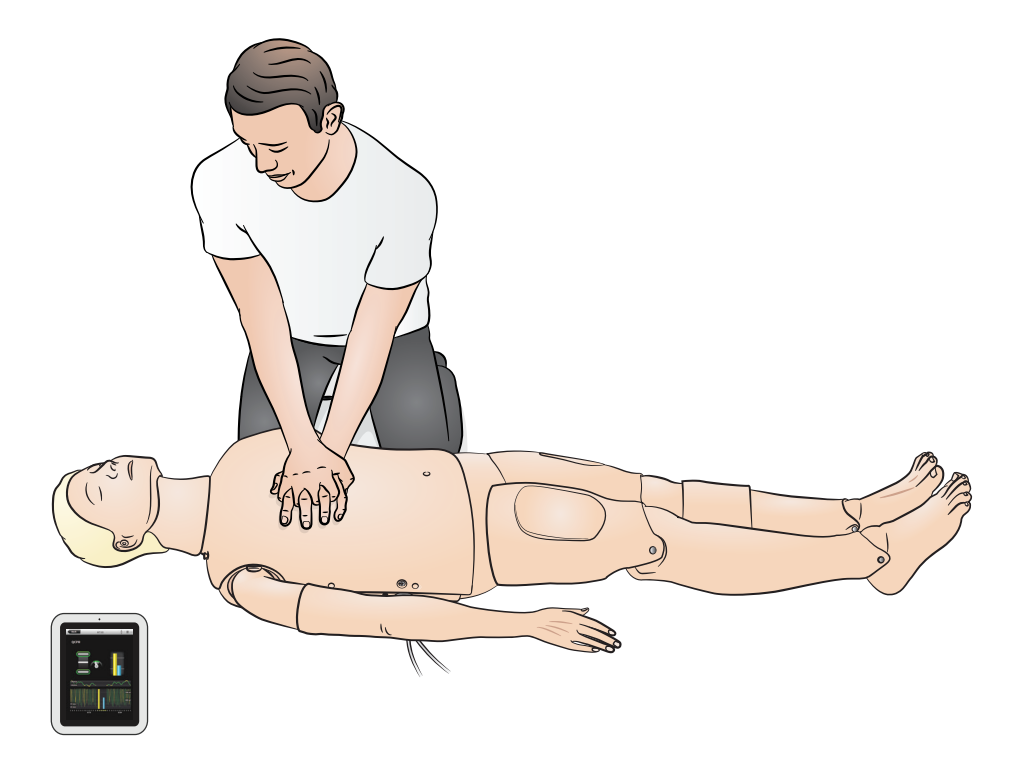

O simulador é fornecido com o braço para PA e é projetado para girar aproximadamente 220º. O manguito de pressão arterial ajustado especialmente mede a PA por auscultação de sons de Korotkoff.

#### $\equiv$ Notas

- *• Use somente o manguito de pressão arterial fornecido com a RA Sim.*
- *• O braço para PA pode ficar no lado esquerdo ou direito, dependendo da configuração.*
- *• Consulte o Guia de instalação de braço para PA para obter mais instruções.*

# Cuidado

*Para evitar danos, não gire o braço para PA de forma excessiva.*

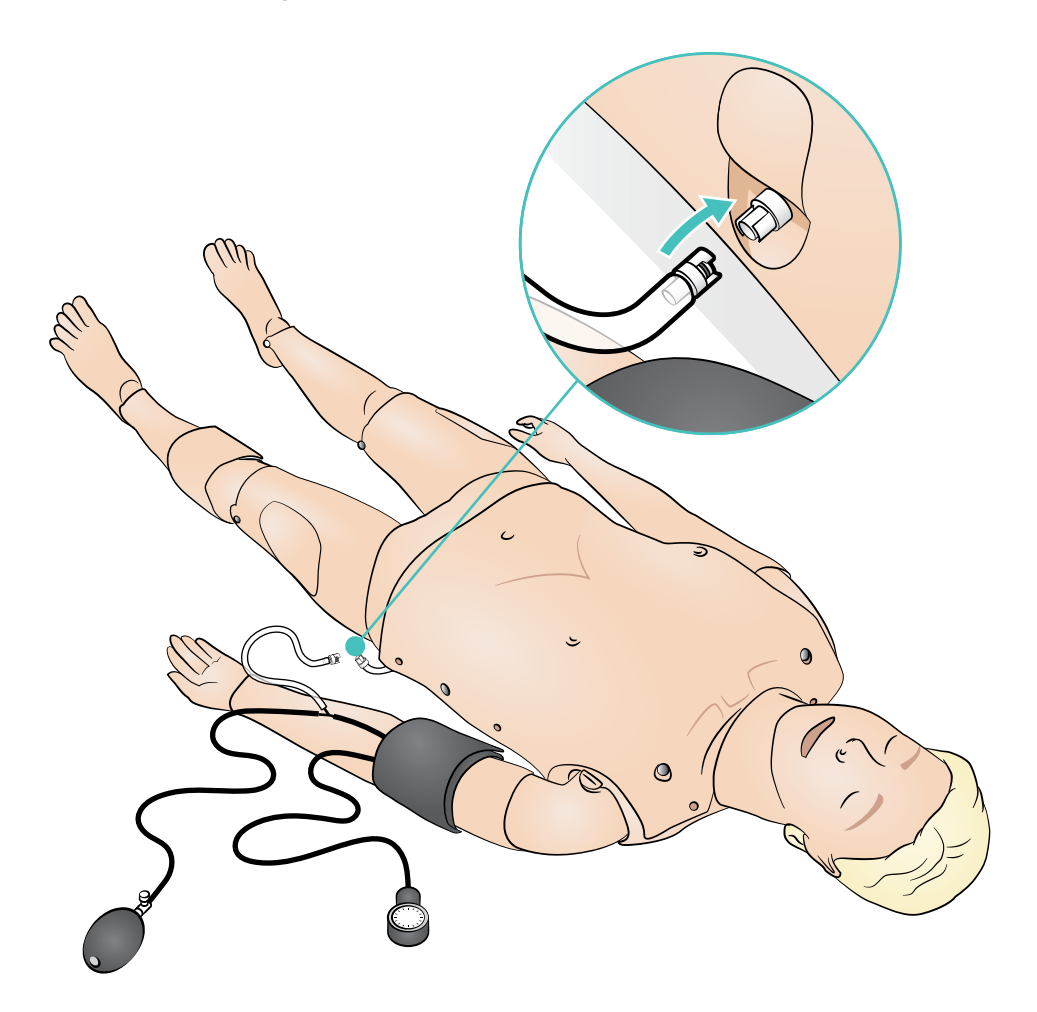

O braço para EV destina-se à simulação de administração de medicamentos EV, inserção EV, infusão e bolus nas veias periféricas do antebraço, fossa antecubital e dorso da mão.

- ≣ **Notas**
- *Não armazene o simulador com fluido no sistema de braço para EV. Use uma seringa para remover o restante de água injetada do tubo e dos componentes antes do armazenamento.*
- *• O braço para EV pode ficar no lado esquerdo ou direito, dependendo da configuração.*
- *• Consulte o Guia de instalação para o kit de pele e veias do braço para EV.*

Tamanho recomendado de agulha: 22 - 24 G

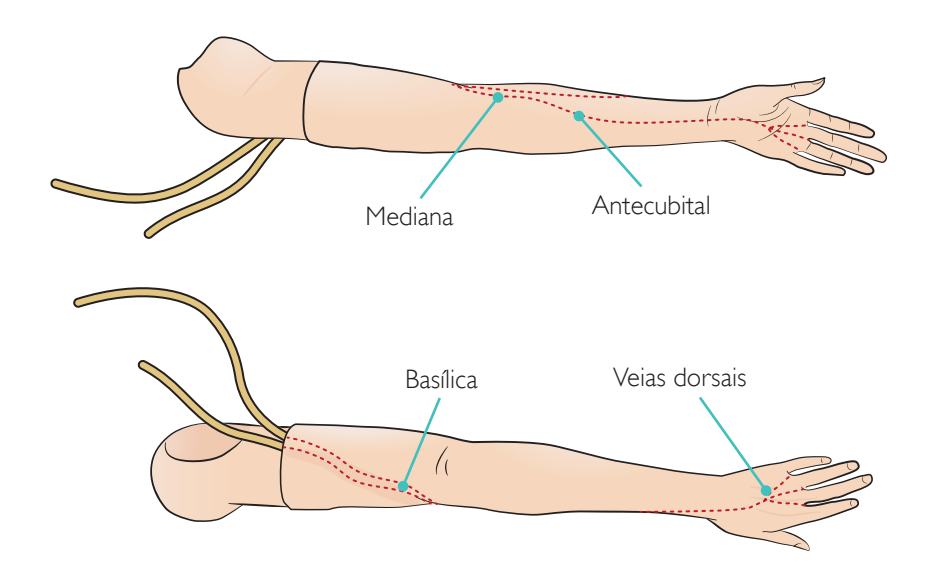

Medicamentos simulados podem ser administrados por meio de injeções intramusculares em vários pontos. Limpe as placas de espuma IM após cada uso. Consulte a seção "Limpeza".

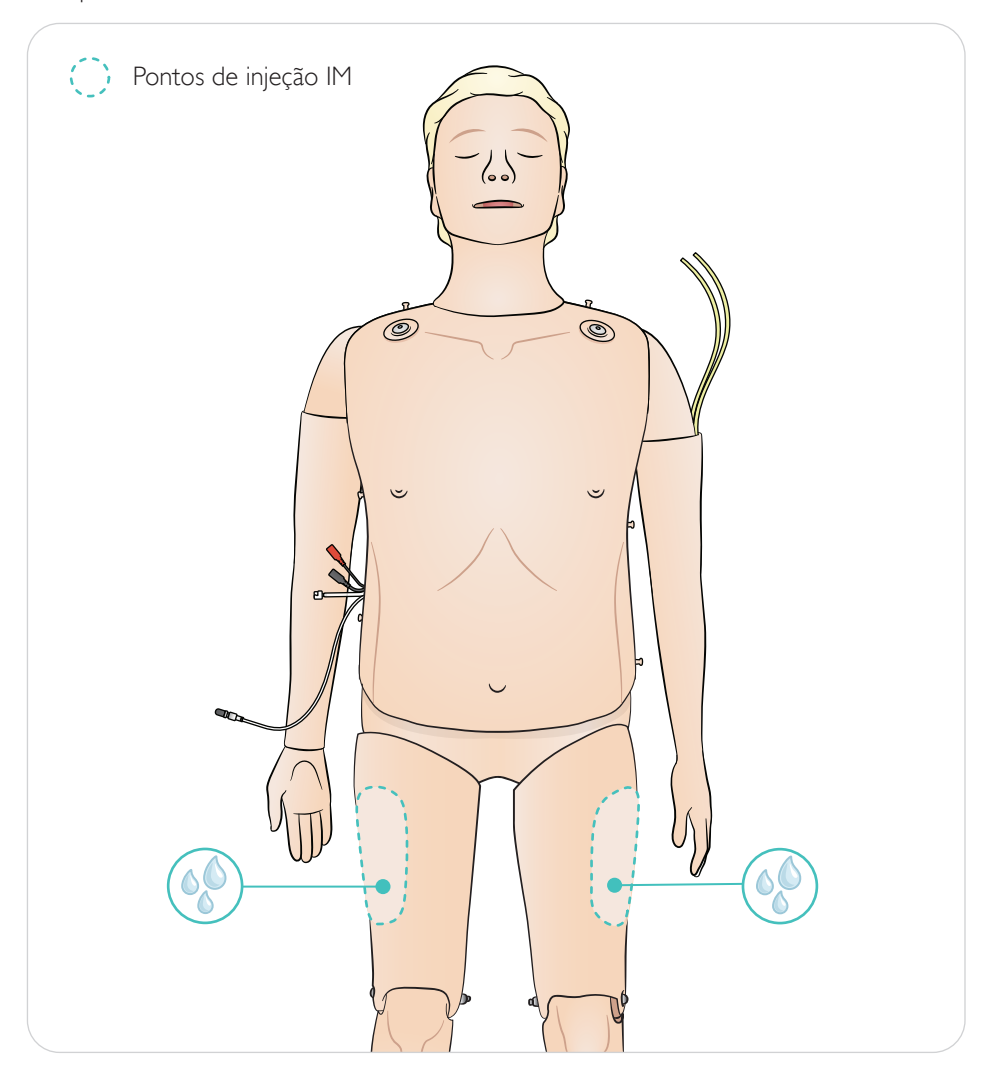

# $\equiv$  Notas

- *• Não injete fluidos nas coxas.*
- *• Recomendado: use agulhas pontiagudas de 21 G ou menos.*
- *• Injete somente água destilada.*
- *• Não é compatível com injeções subcutâneas.*

#### Geral

A manutenção preventiva é o melhor método para garantir a operação ideal. Uma inspeção geral deve ser realizada em intervalos regulares.

Lave periodicamente todas as partes de pele que não são regularmente higienizadas com água morna e sabão ou lenços para o manequim.

A maioria das manchas pode ser removida com água morna e sabão ou com lenços para o manequim, da Laerdal. Antes de usar, teste os agentes de limpeza em áreas não cruciais (por exemplo, sob a tampa do tórax).

# Nota

*Os pigmentos de batom e canetas podem ser impossíveis de remover. Evite usar luvas de plástico coloridas ao manipular o manequim, pois elas podem provocar manchas.*

#### Placas de injeção IM

Imediatamente após o uso, remova as placas de injeção IM do simulador. Aperte-as para remover o excesso de fluido. Deixe secar.

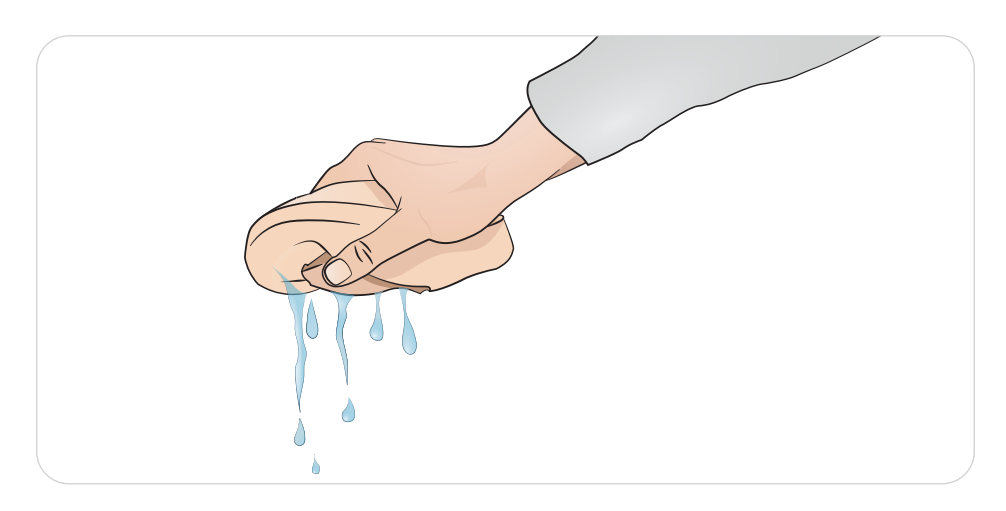

As placas de injeção IM têm um interior de espuma que deve ser removido para secar. Remova a espuma pela fenda na parte traseira da placa. Aperte-as para remover o excesso de fluido. Mergulhe a espuma em uma solução fraca de água e alvejante e torça-a, para remover a solução. Deixe secar e reinsira. Talco pode ser usado para facilitar a reinserção.

#### Nota

*Deixar as placas de injeção molhadas no manequim por longos períodos favorecerá o crescimento de fungos.*

# Manutenção - Substituição do estômago

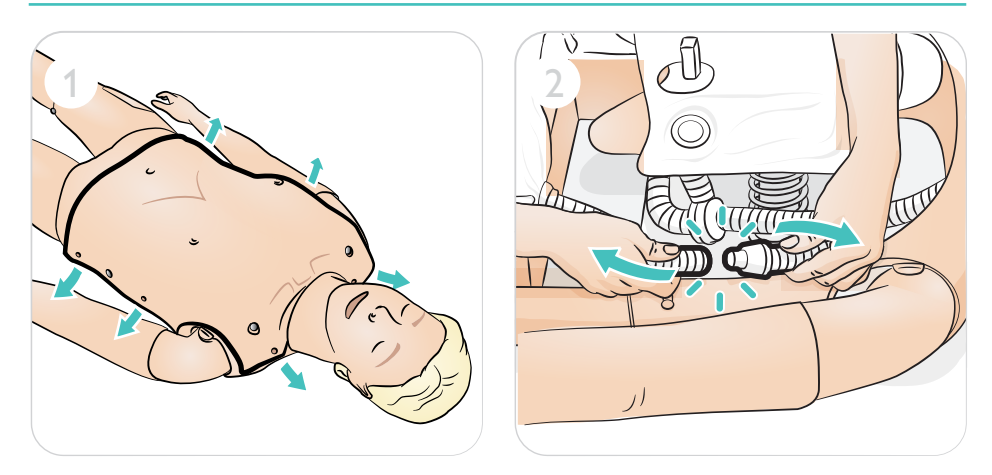

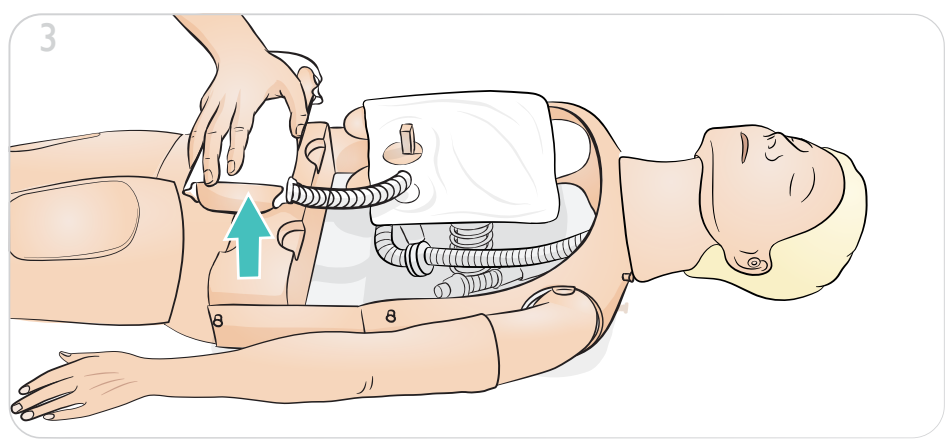

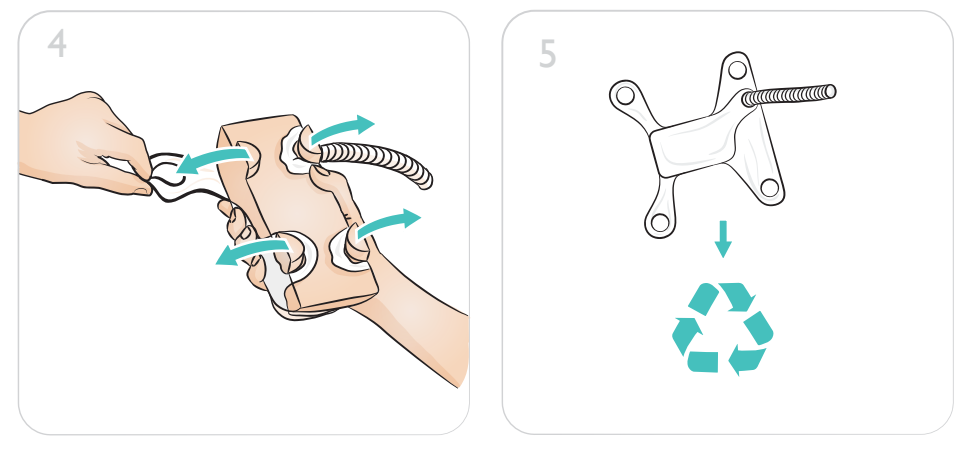

# Manutenção - Substituição do estômago

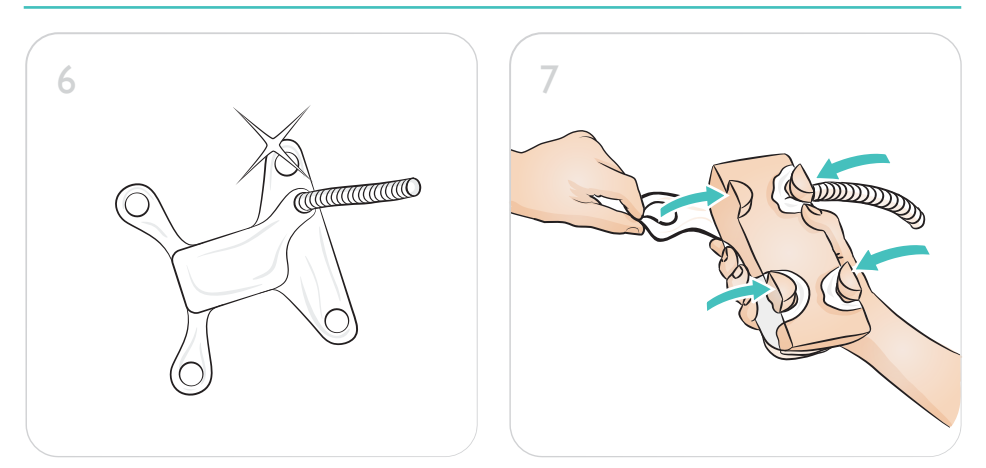

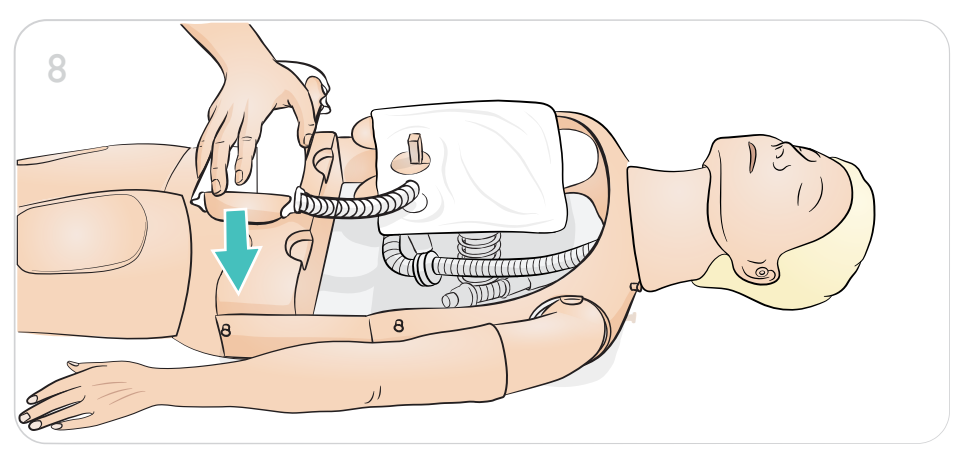

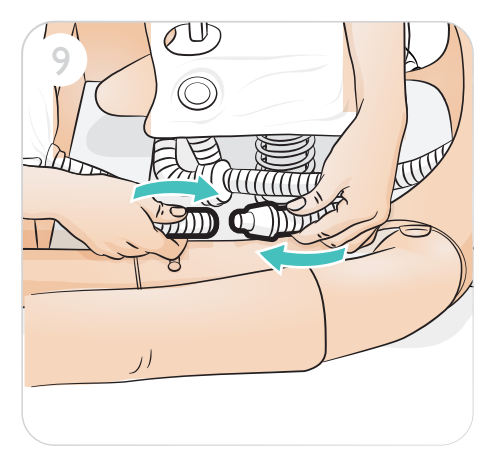

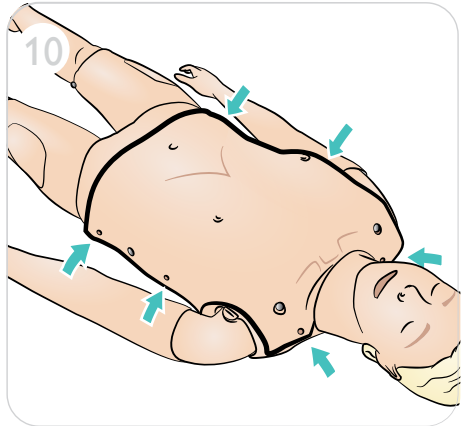

Manutenção - Substituição de pulmão

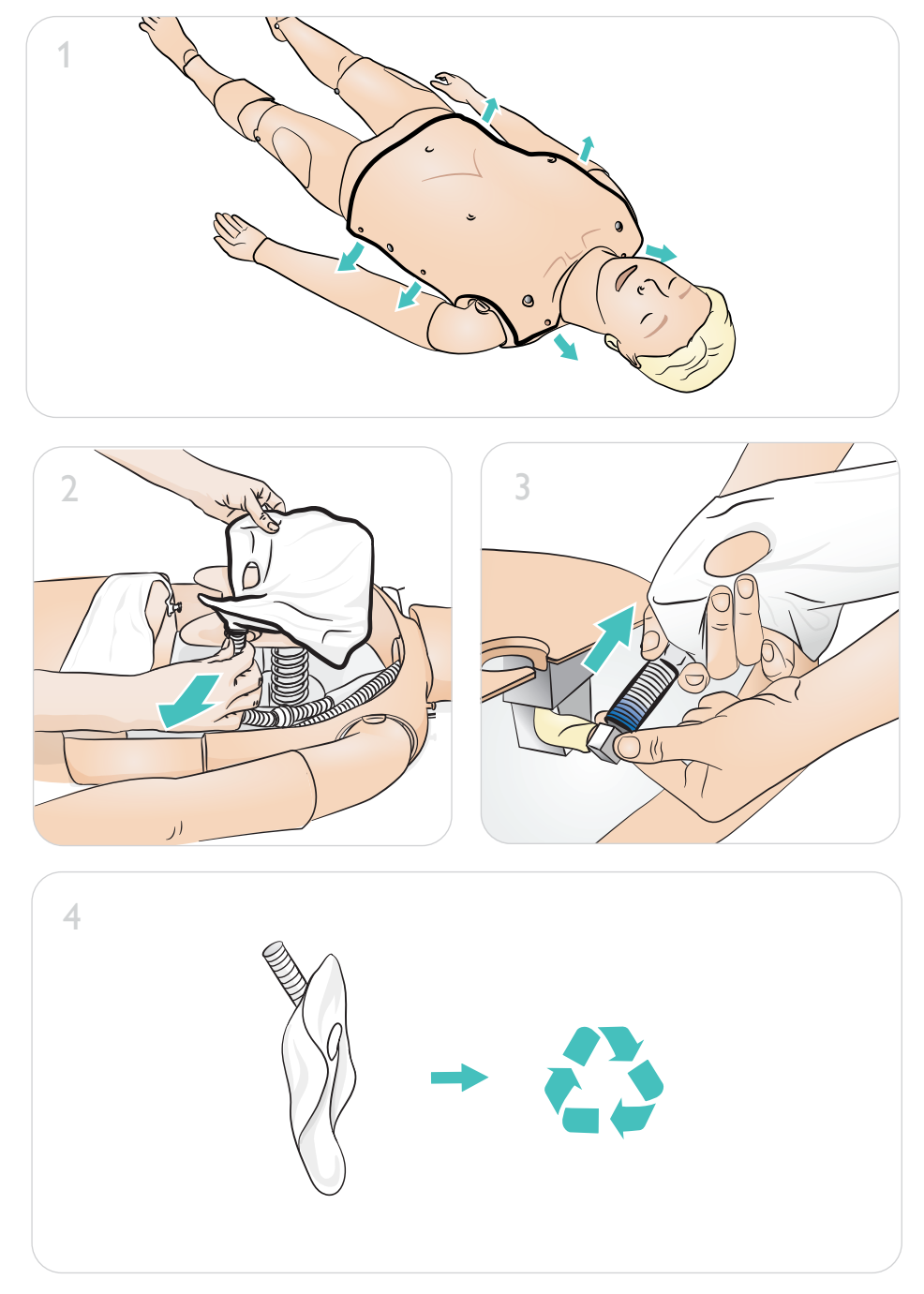

# Manutenção - Substituição de pulmão

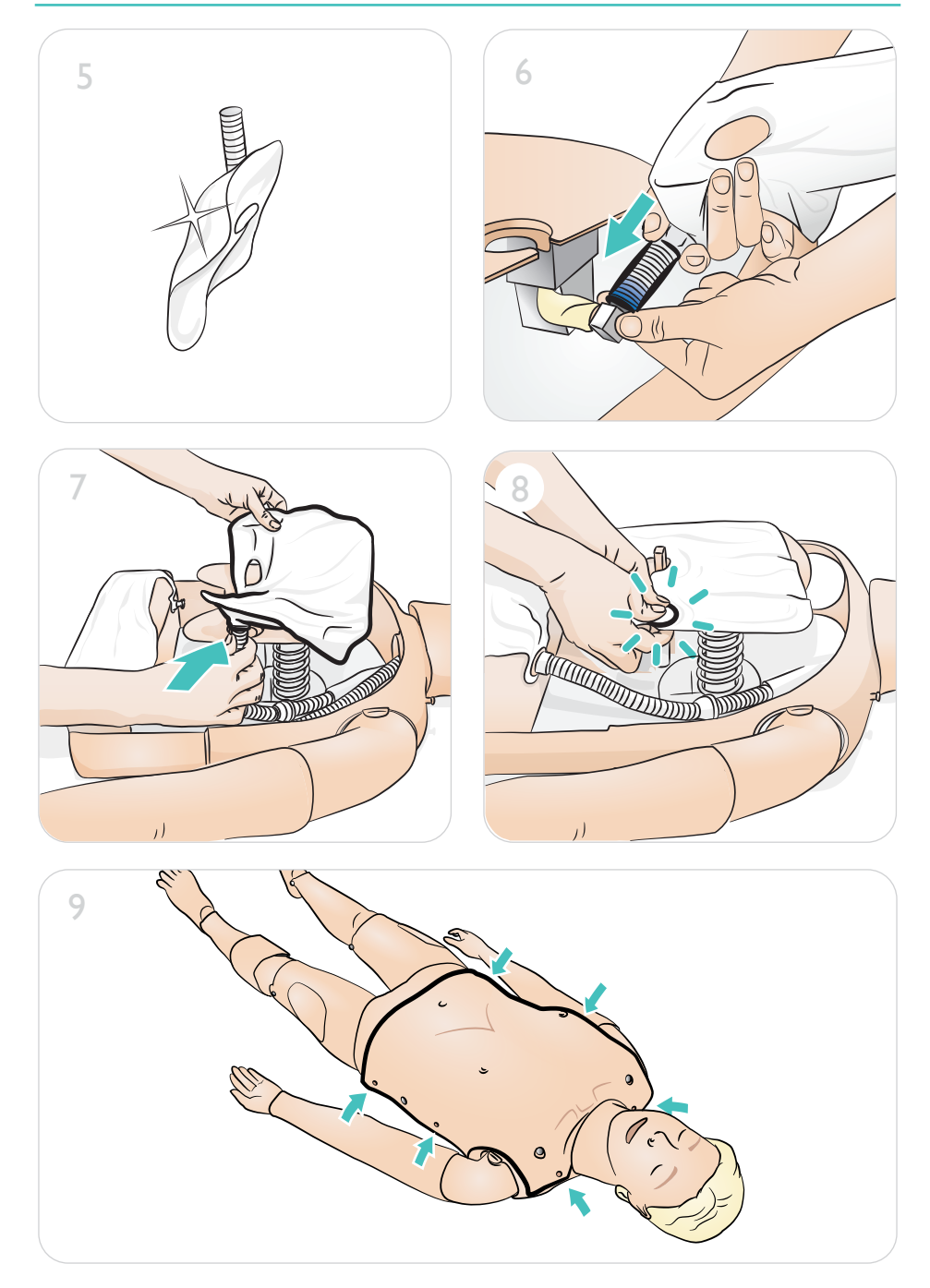

Manutenção - Substituição do balão para elevação torácica

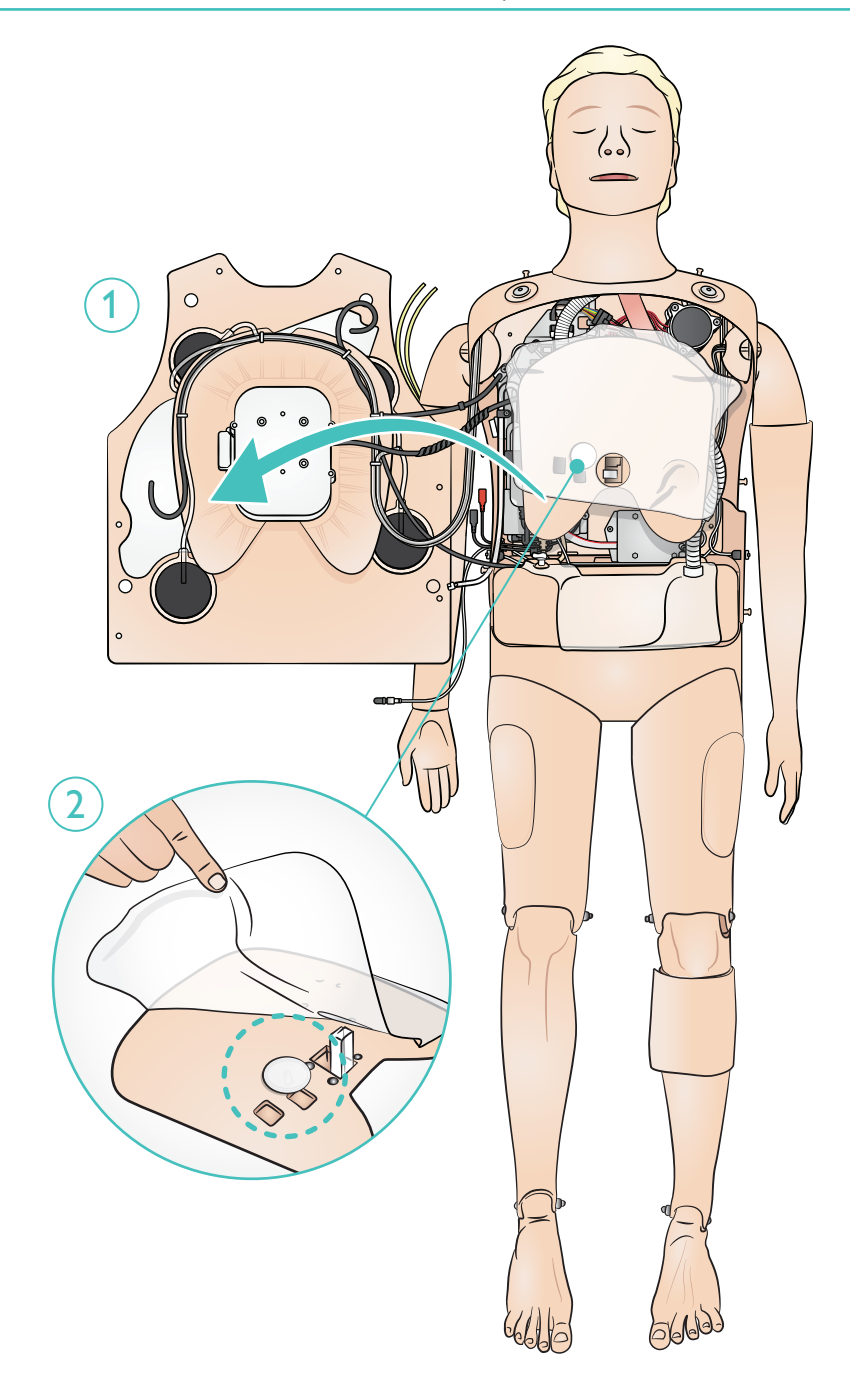

# 

# Manutenção - Substituição do balão para elevação torácica

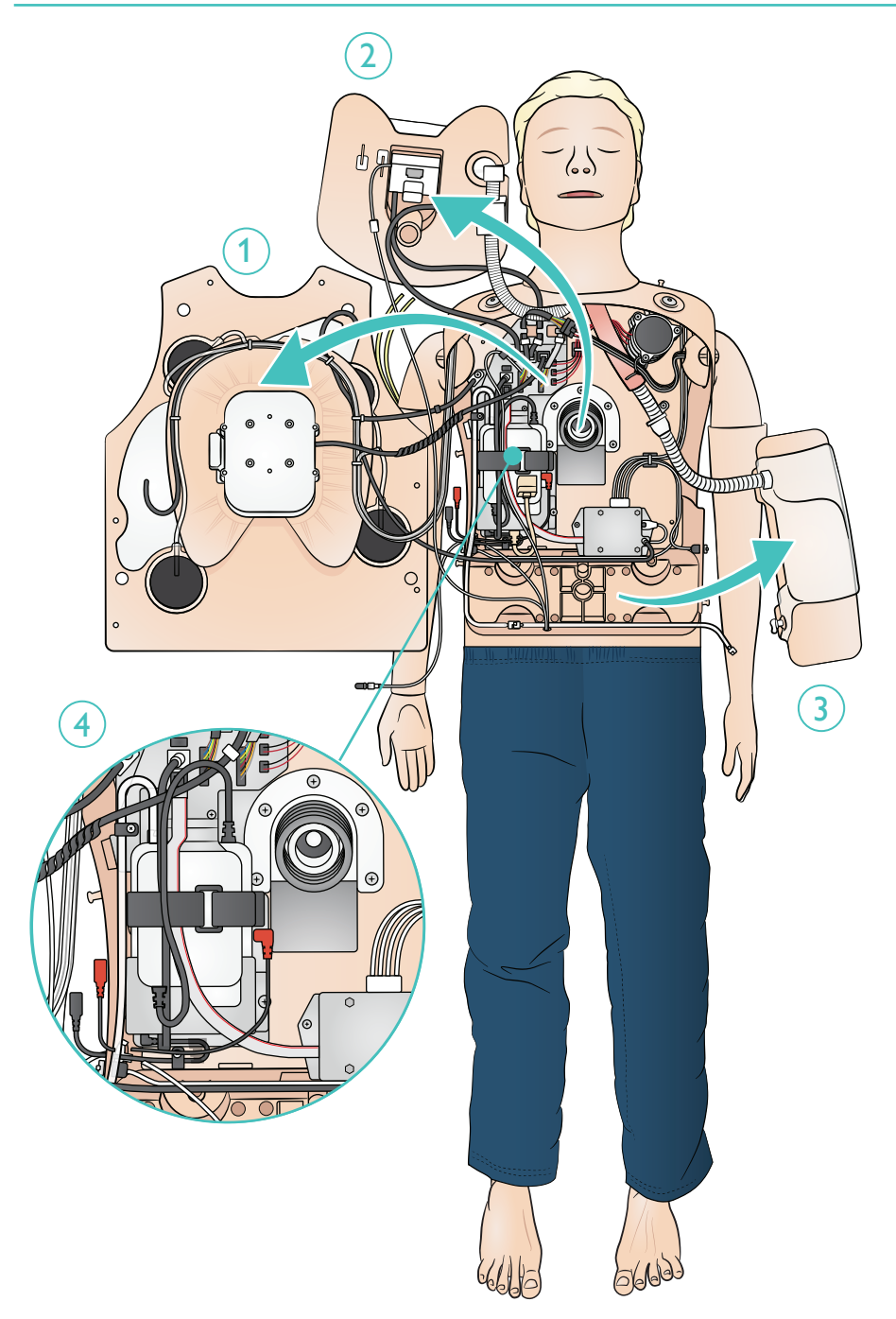

# Manutenção - Substituição da bateria

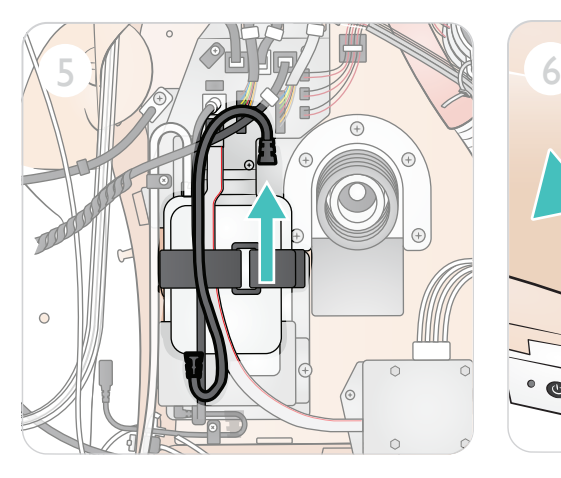

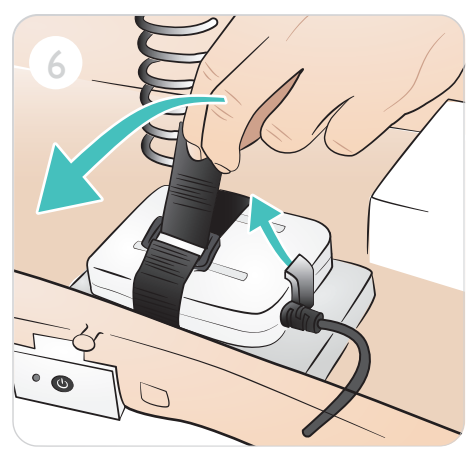

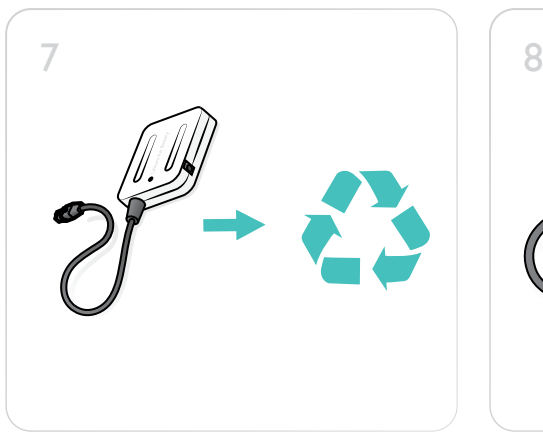

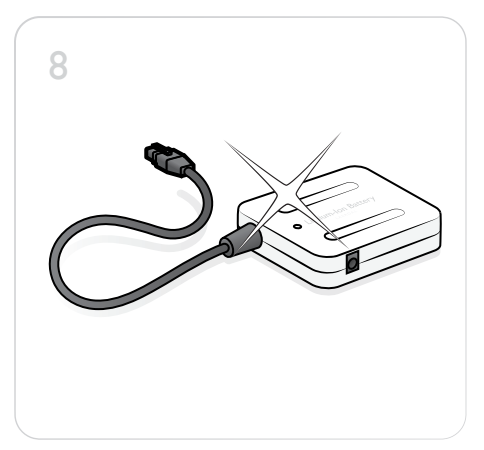

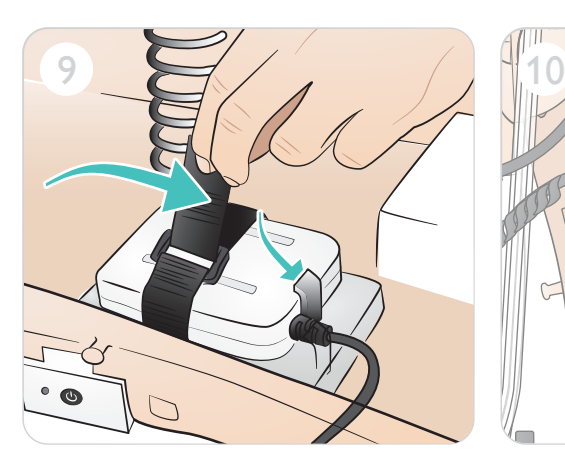

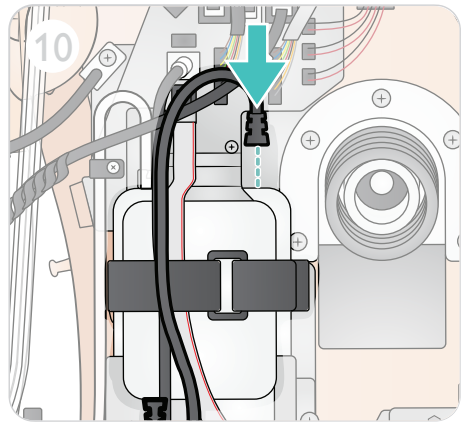

© 2021 Laerdal Medical AS. Todos os direitos reservados.

Fabricante: Laerdal Medical AS P.O. Box 377 Tanke Svilandsgate 30, 4002 Stavanger, Norway T: (+47) 51 51 17 00

Impresso na Noruega

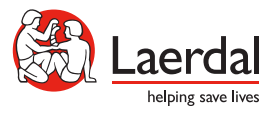

20-16106 Rev B 20-16106 Rev B

www.laerdal.com